### Oblikovanje <sup>i</sup> analiza algoritama4. predavanje

Saša Singer

singer@math.hrweb.math.pmf.unizg.hr/~singer

PMF – Matematički odsjek, Zagreb

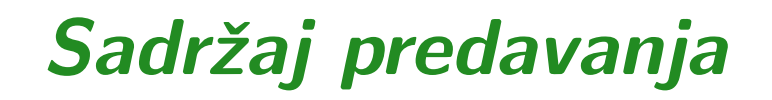

Sloˇzenost <sup>u</sup> praksi — eksperimenti (nastavak):

- $\rm Mno\check{z}enje$  matrica reda  $n.$
- $\quad$ Blokovsko množenje matrica reda  $n.$

### Informacije — web stranica

Moja web stranica za Oblikovanje <sup>i</sup> analizu algoritama je https://web.math.pmf.unizg.hr/~singer/oaa/ili, skraćeno

https://web.math.hr/~singer/oaa/

Kopija je na adresi

http://degiorgi.math.hr/~singer/oaa/

Službena web stranica za Oblikovanje i analizu algoritama je https://web.math.pmf.unizg.hr/nastava/oaa/

### Informacije — kolokviji

Oblikovanje <sup>i</sup> analiza algoritama je <sup>u</sup> kolokvijskom razredu B1.

Službeni termini svih <mark>kolokvija</mark> su:

- Prvi kolokvij: srijeda, 22. 11. 2017., u 9 sati.
- Drugi kolokvij: srijeda, 31. 1. 2018., u 9 sati.
- Popravni kolokvij: srijeda, 14. 2. 2018., u 9 sati.

Uputa: "izbjegnite" popravn<sup>i</sup> — obavite to ranije!

## Množenje matrica

Problem: Zadan je prirodni broj  $n \in \mathbb{N}$  i 3 matrice  $A, B$  i  $C,$ reda n. Treba izračunati izraz

 $C := C + A * B.$ 

Akumulacija ("nazbrajavanje") produkta  $A * B$  u matrici  $C$ 

- standardni je oblik BLAS–3 rutine <mark>xGEMM</mark> za množenje matrica,
- tj. baš ova operacija se često koristi u praksi.

Usput, to *c*e opet

"prevariti" optimizaciju compilera,

kod višestrukog ponavljanja eksperimenta.

### Množenje matrica — formula

"Matematička" realizacija matrične operacije

 $C := C + A * B$ 

po elementima je trivijalna:

$$
c_{ij} := c_{ij} + \sum_{k=1}^n a_{ik} \cdot b_{kj},
$$

za sve indekse

$$
i=1,\ldots,n, \quad j=1,\ldots,n.
$$

Dakle, "programski" — treba "zavrtiti" tri petlje.

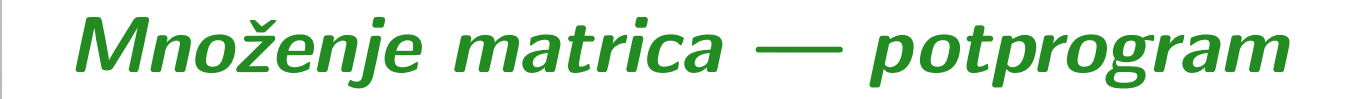

```
subroutine mulijk (lda, n, a, b, c)
cc Matrix multiply
c C(n, n) = C(n, n) + A(n, n) * B(n, n).
cimplicit none
cinteger lda, n
     double precision a(lda, lda), b(lda, lda),
    \texttt{\$} c(lda, lda)
cinteger i, j, k, nn
```
### Množenje matrica — potprogram (nastavak)

```
c
c IJK loop, inner
cnn = ndo 30, i = 1, nn
        do 20, j = 1, nn
          do 10, k = 1, nn
             c(i, j) = c(i, j) + a(i, k) * b(k, j)10 continue
  20 continue
  30 continue
creturnend
```
### Permutacija petlji

Ovu varijantu algoritma zovemo ijk — opet po poretku(indeksa) petlji, izvana prema unutra.

Sve tri petlje možemo permutirati, tj. napisati ih u bilo kojem poretku. Na taj način dobivamo ukupno 6 varijanti algoritma, koje zovemo leksikografskim redom:

- ijk,
- ikj,
- jik,
- jki,
- kij,
- kji.

### Broj operacija

U svakom prolazu kroz unutarnju petlju imamo dvije operacije:

- množenje matričnih elemenata  $a_{ik} \cdot b_{kj},$
- zbrajanje tog produkta s  $c_{ij}.$

Sve tri petlje imaju (svaka) točno  $n$  prolaza.

Ukupan broj operacija <sup>u</sup> svim varijantama algoritma je:

 $F(n) = 2n^3$ .

Broj ponavljanja  $N(n)$  izabran je tako da dobijemo približno konstantno trajanje "okolne" petlje (s ponavljanjem) kojoj mjerimo vrijeme, sve dok  $N(n)$  ne padne na 1, za  $n = 450$ .

### Boje na grafovima

Legenda za čitanje grafova:

- petlja ijkzeleno, rang 3;
- petlja ikj— narančasta, rang 5;
- petlja jikˇzuta, rang 4;
- petlja jki— ljubičasta, rang 1;
- petlja <mark>ki j</mark> — crveno, rang 6;
- petlja <mark>kji</mark> <sup>p</sup>lavo, rang 2.

### BabyBlue, CVF, normal

### Compaq Visual Fortran:

- normalna optimizacija:
	- prvo 6 pojedinačnih slika, leksikografskim redom, po<br>retlieves petljama,
	- a zatim, zajednički graf za svih 6 petlji.
- fast optimizacija:
	- permutira petlje, tako da svih 6 petlji daje gotovo istu brzinu.
- **Q** Usporedba:
	- najbrže petlje jki u fast optimizaciji i
	- **Q** MKL-ovog algoritma DGEMM.

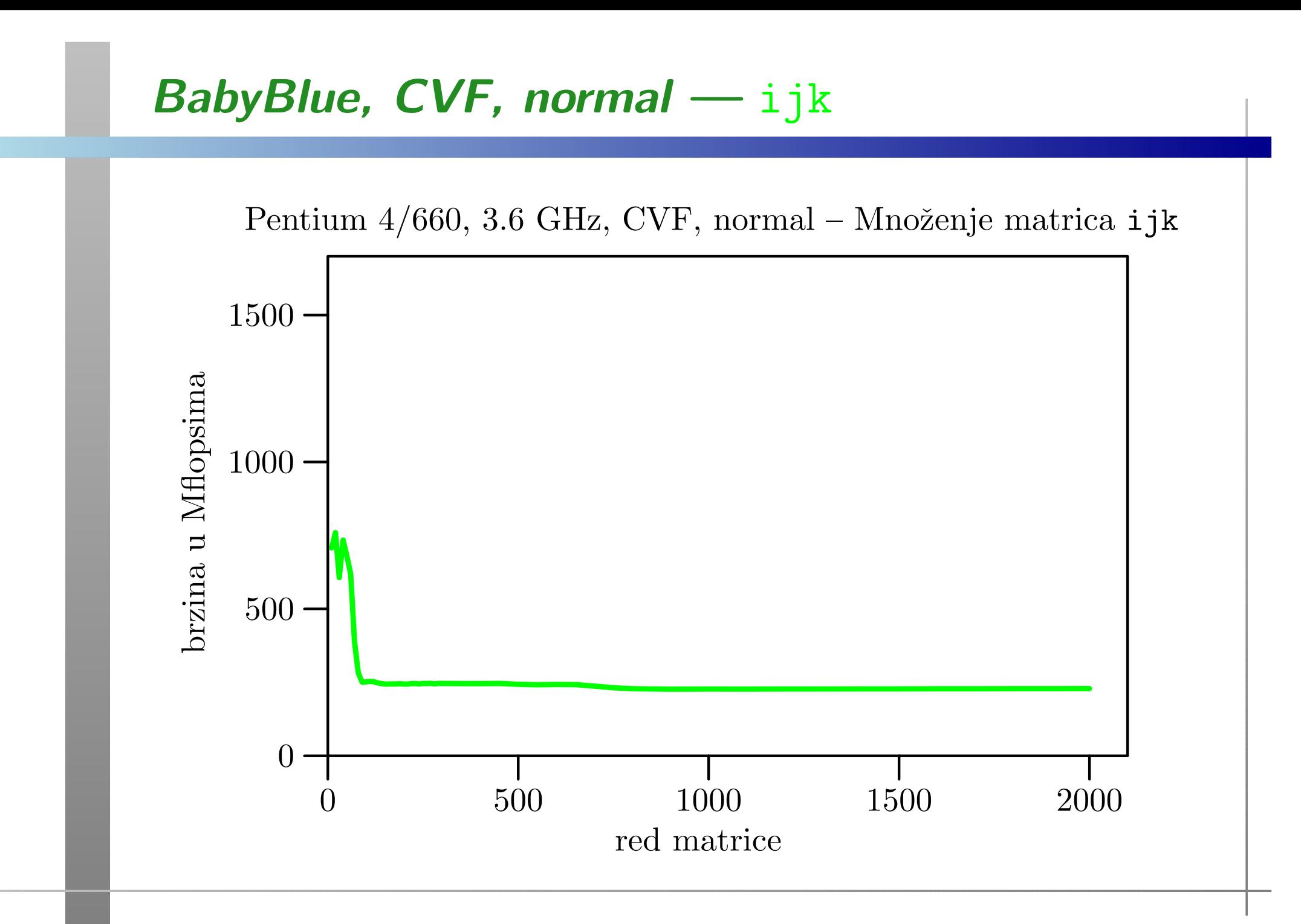

# BabyBlue, CVF, normal — ikj

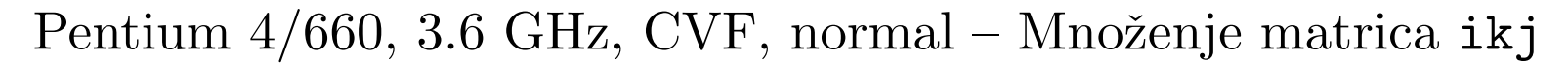

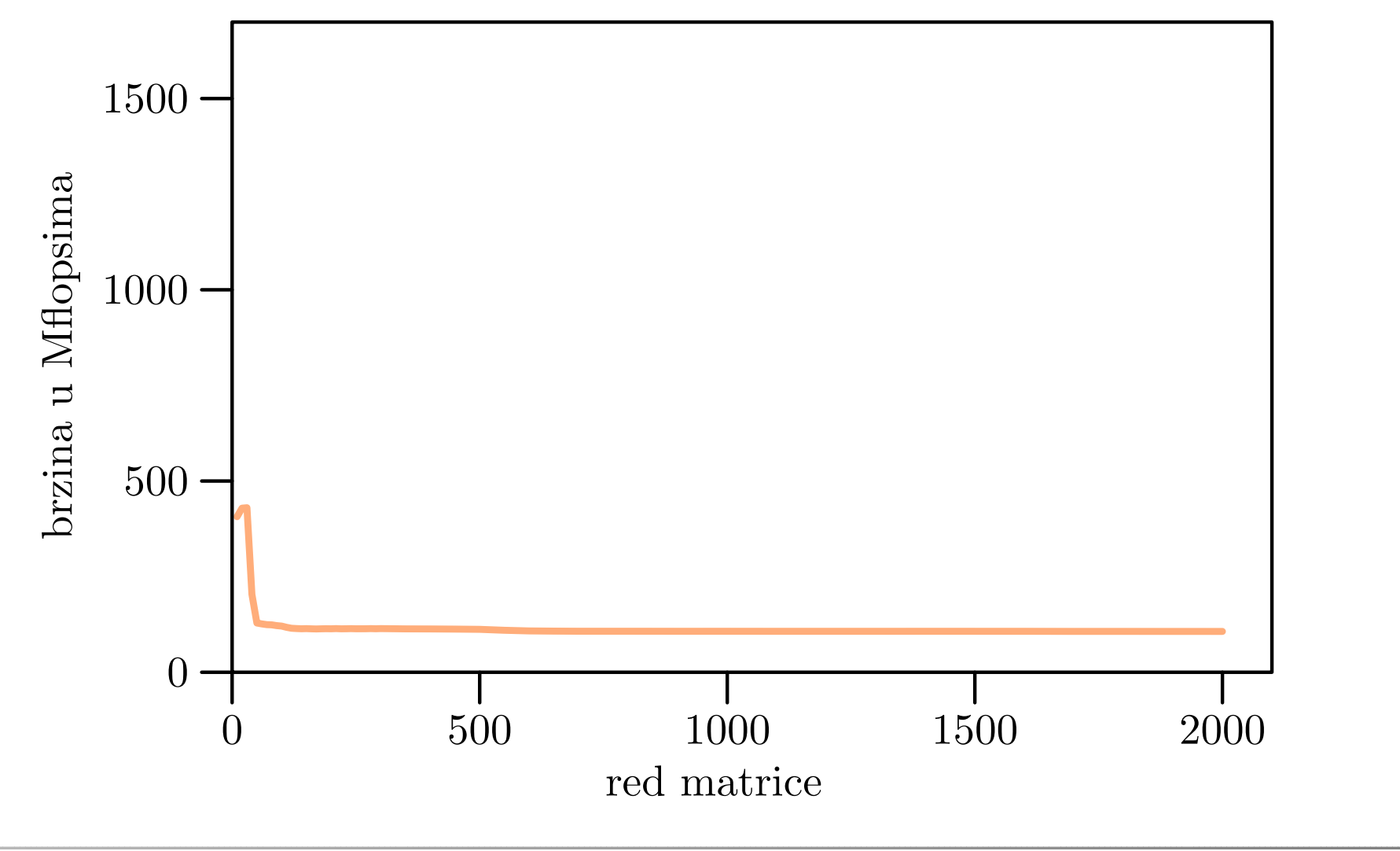

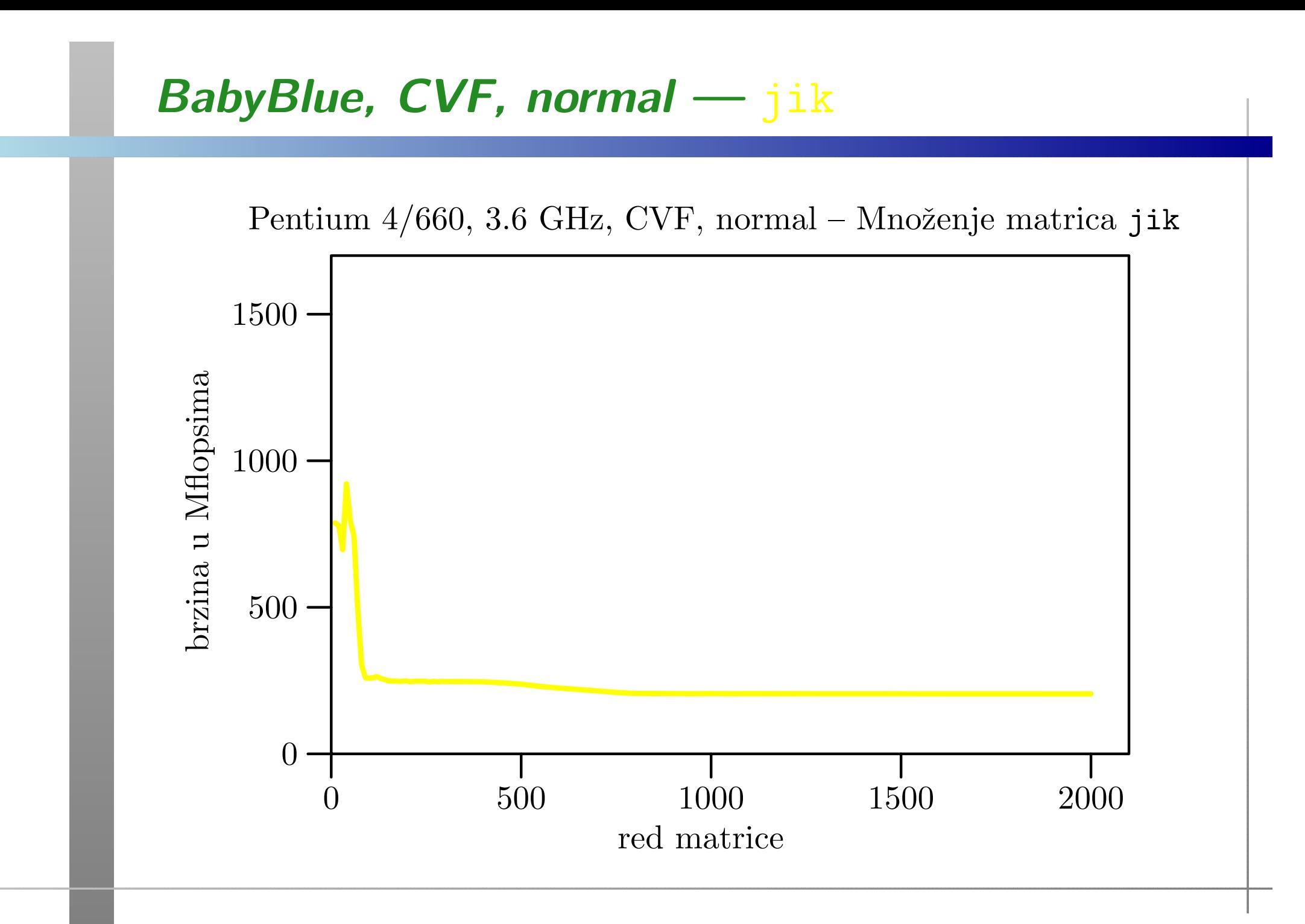

# BabyBlue, CVF, normal — jki

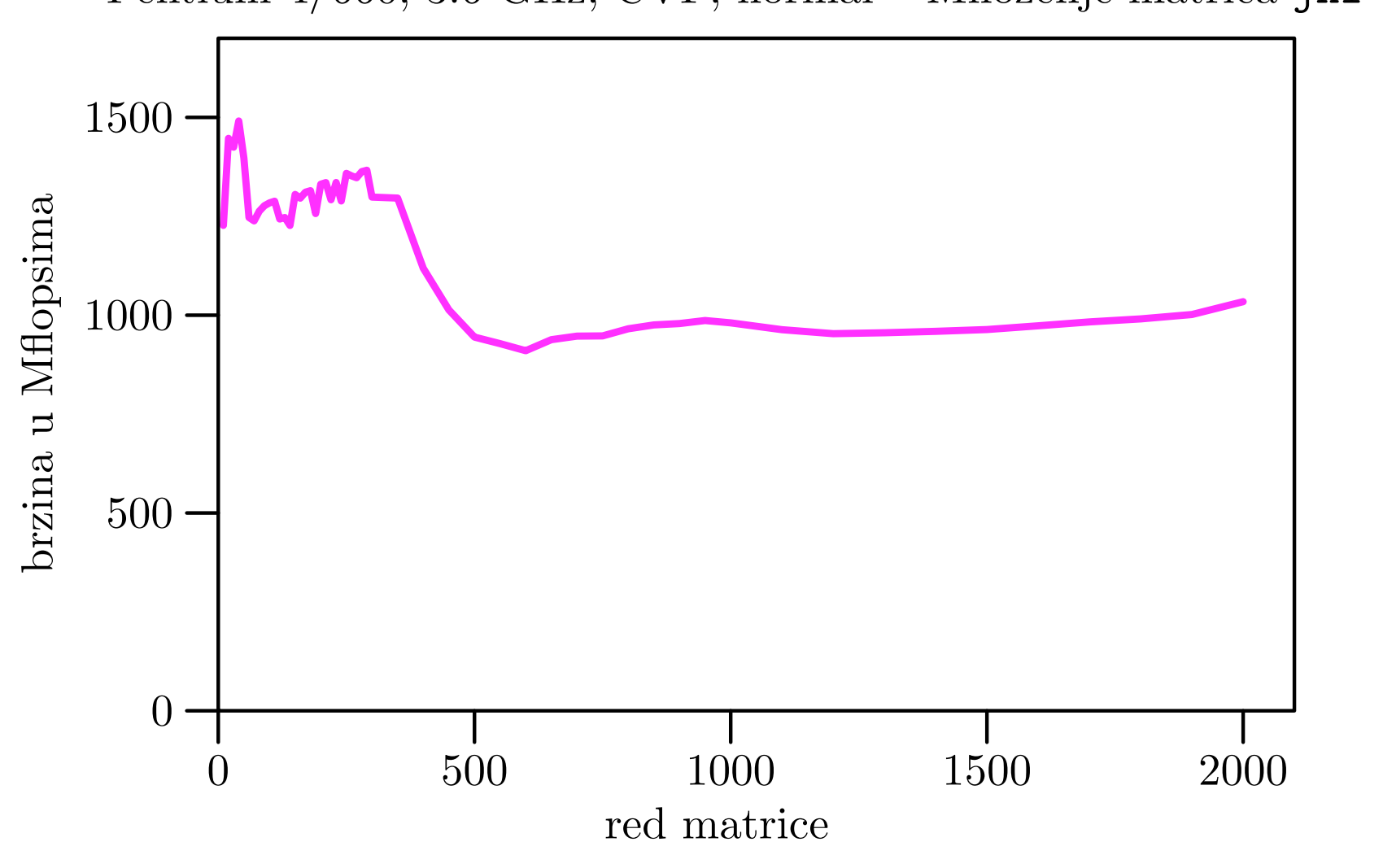

Pentium 4/660, 3.6 GHz, CVF, normal – Množenje matrica jki

# BabyBlue, CVF, normal — kij

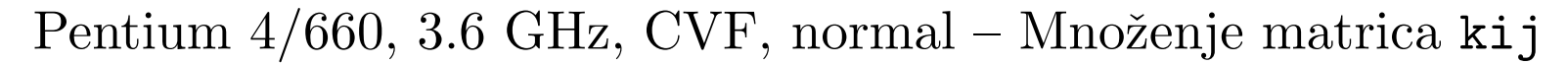

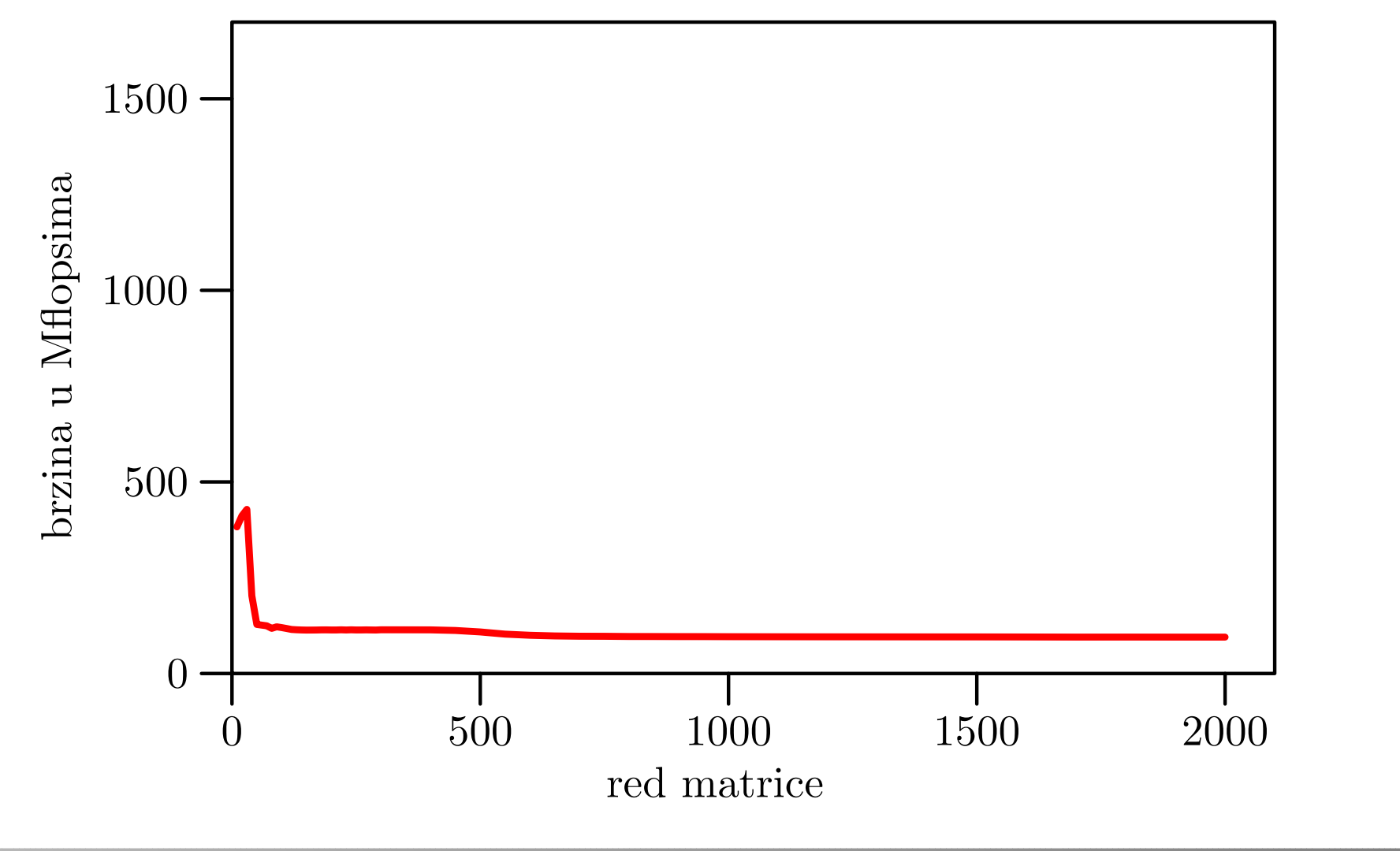

## BabyBlue, CVF, normal — kji

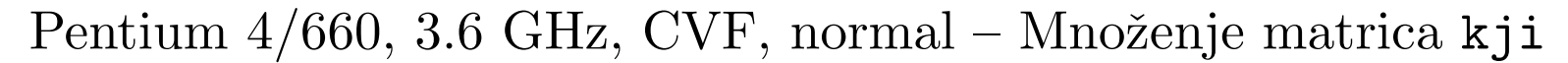

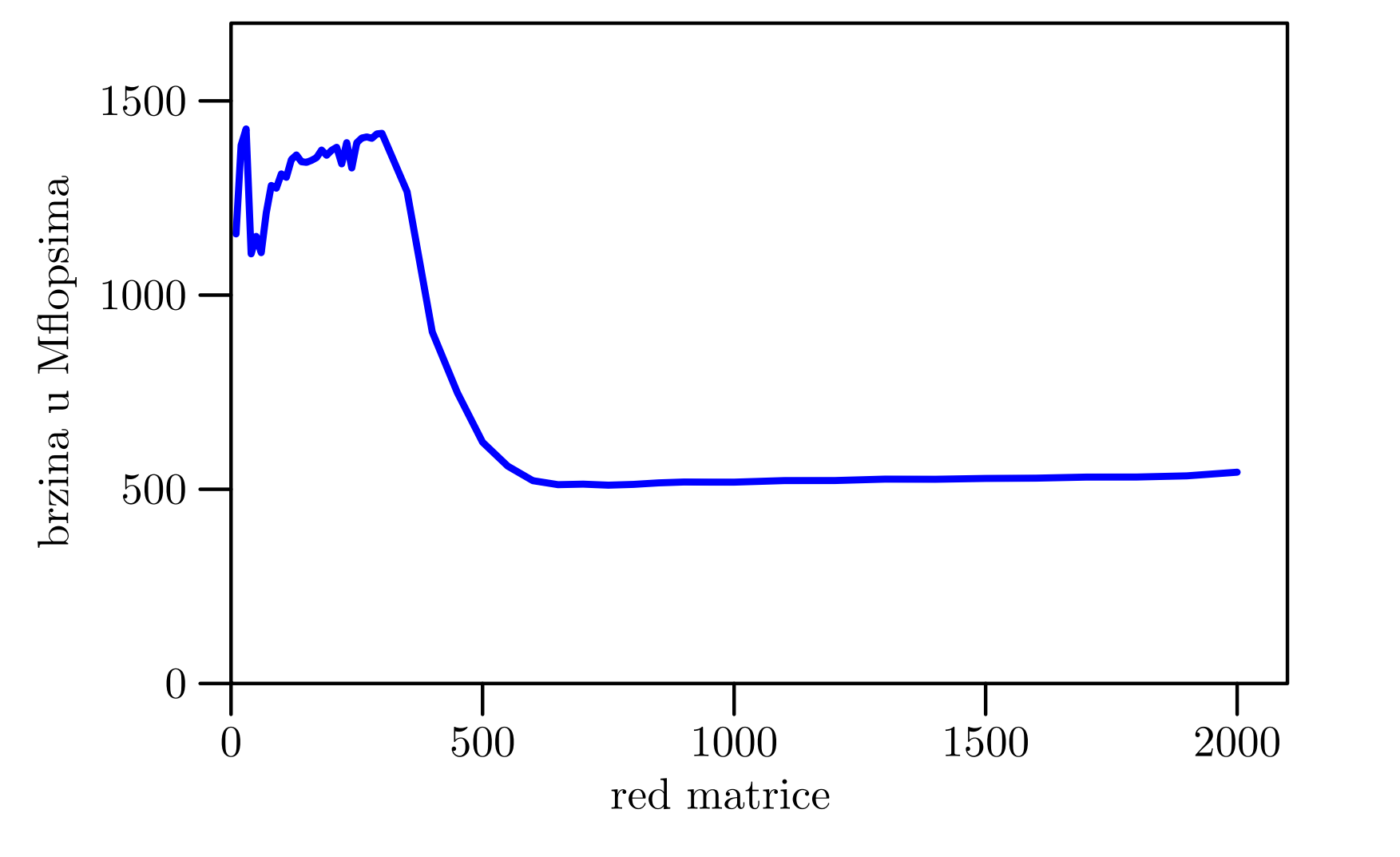

### BabyBlue, CVF, normal

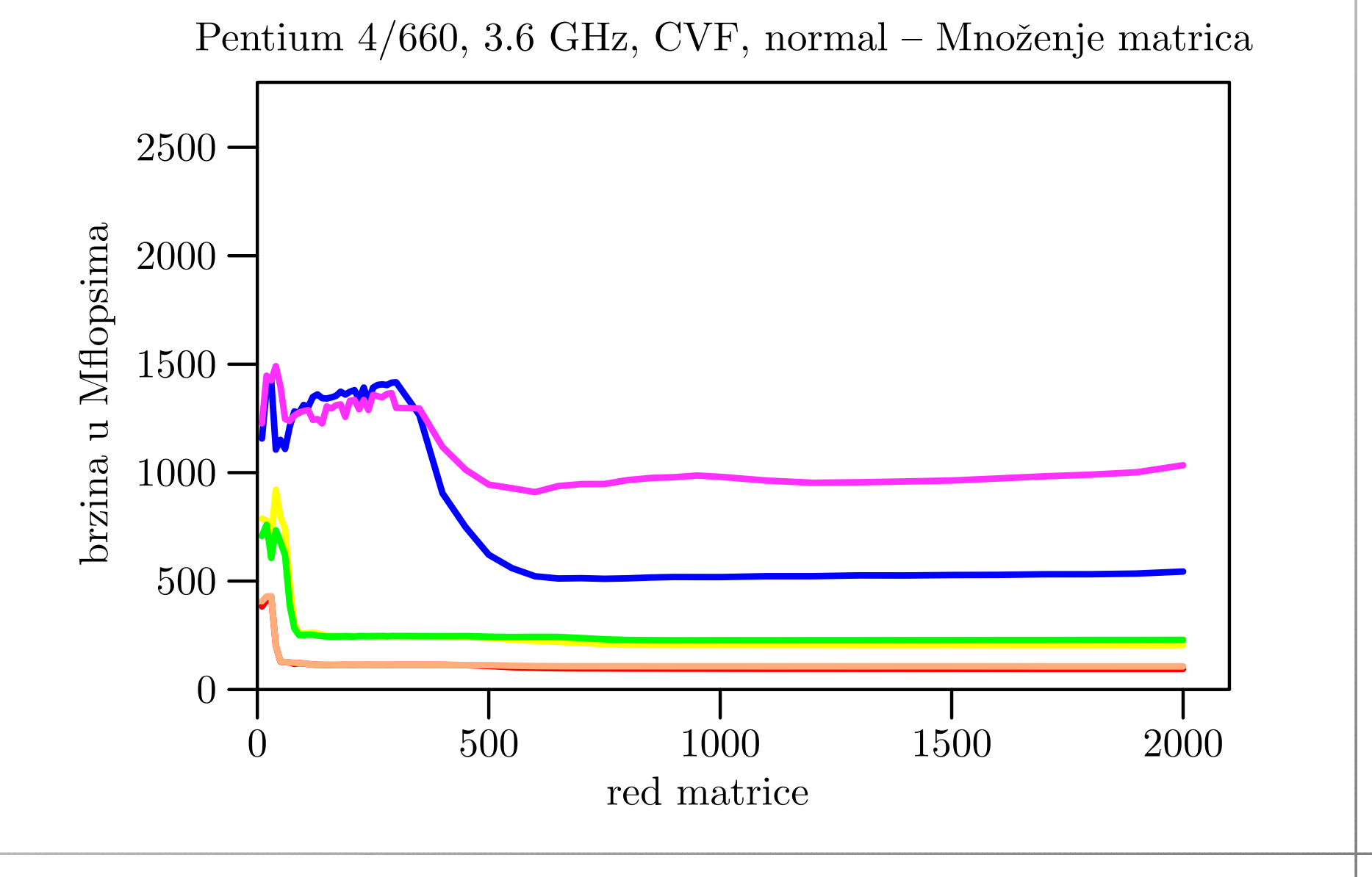

### BabyBlue, CVF, fast

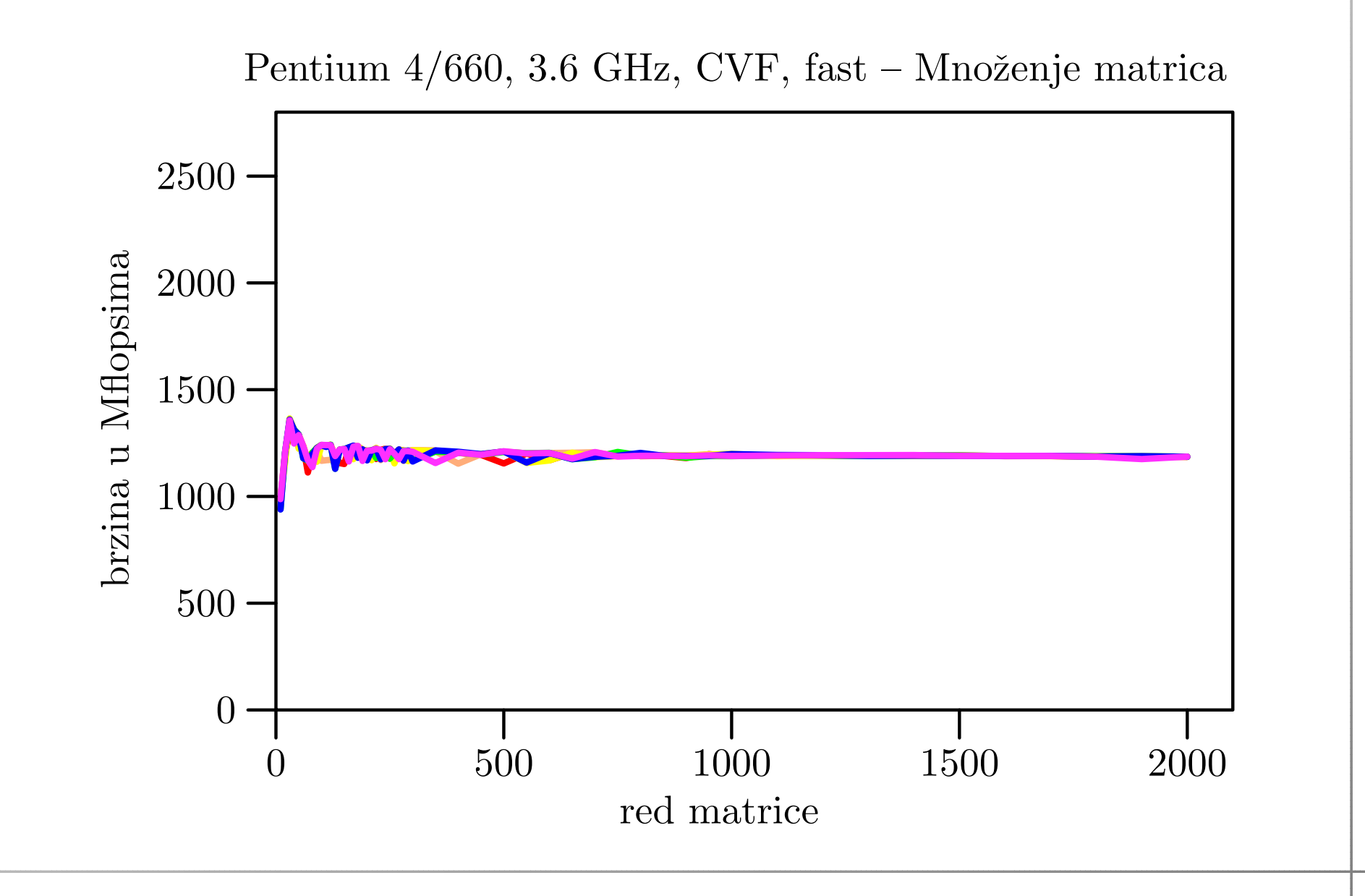

# BabyBlue, CVF, fast — <mark>najbrži</mark> i MKL

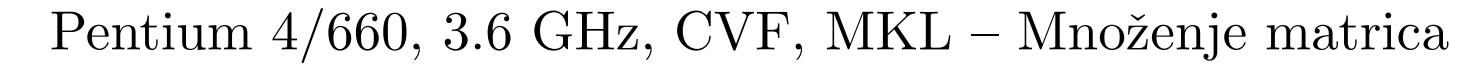

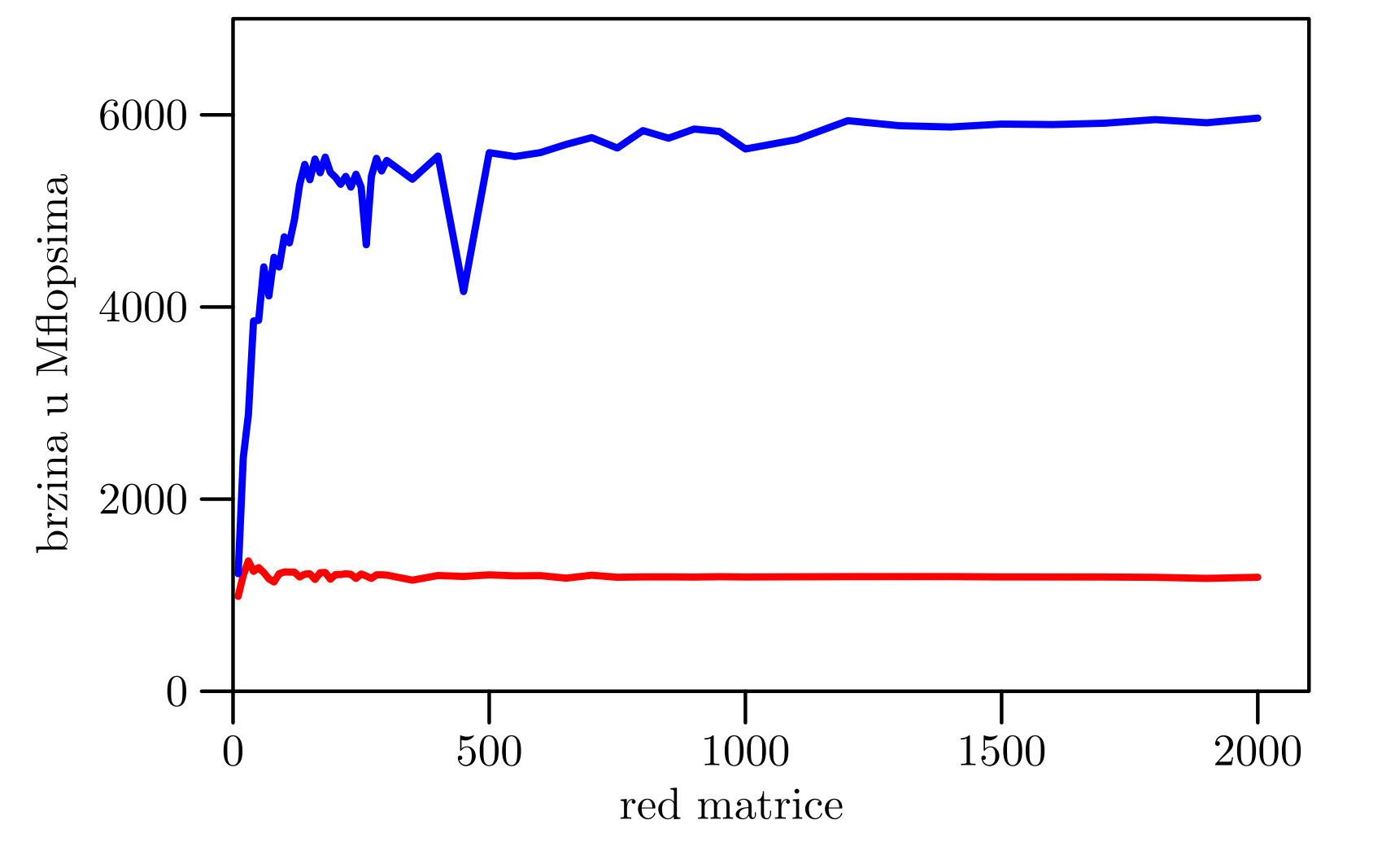

### BabyBlue, IVF, normal

Intel Visual Fortran:

- normalna optimizacija:
	- prvo 6 pojedinačnih slika, leksikografskim redom, po<br>retlieves petljama,
	- a zatim, zajednički graf za svih 6 petlji.
- fast optimizacija:
	- permutira petlje,
	- tako da imamo <sup>3</sup> para petlji <sup>s</sup> gotovo istom brzinom.
- **Q** Usporedba:
	- najbrže petlje jki u fast optimizaciji i
	- **Q** MKL-ovog algoritma DGEMM.

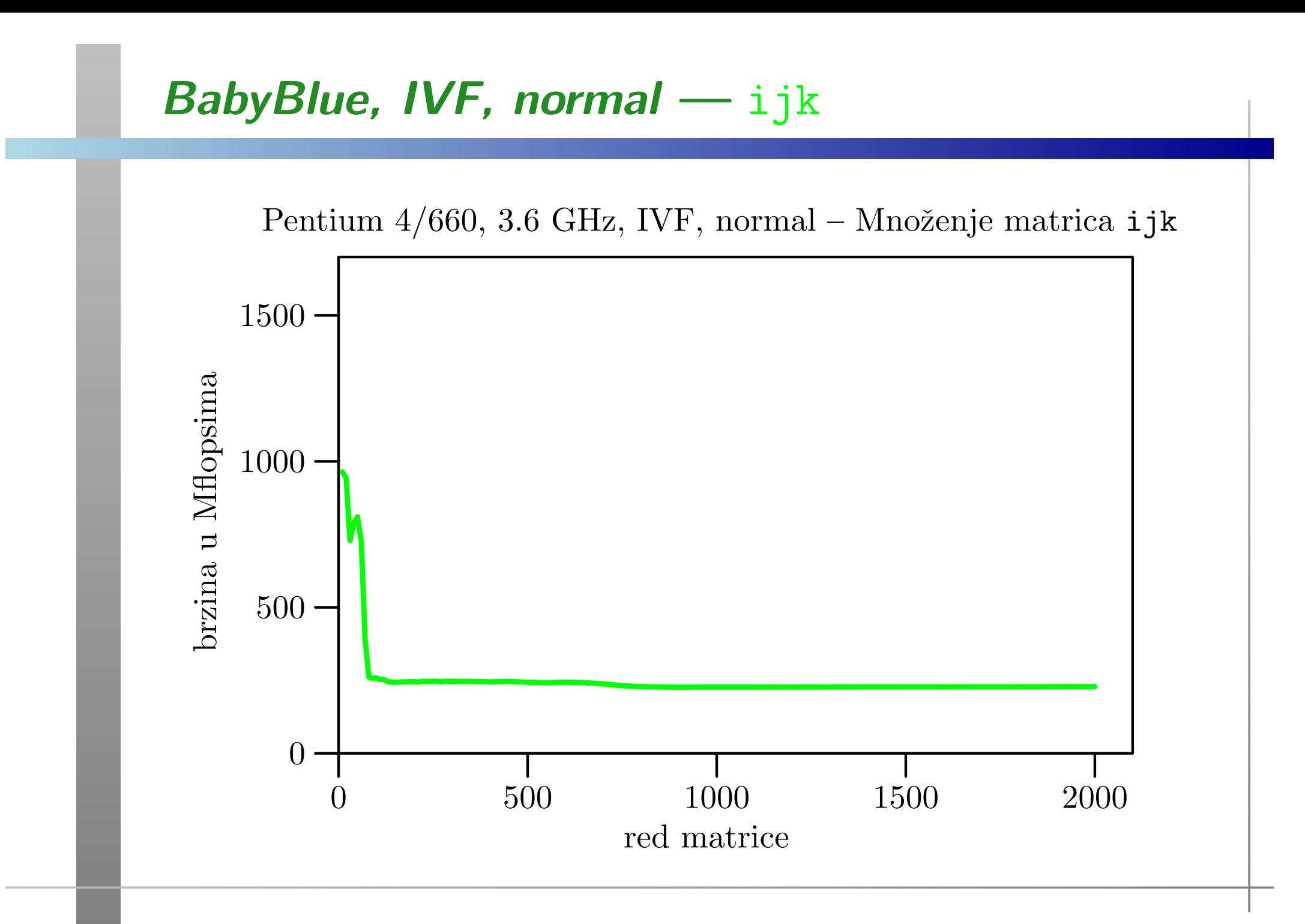

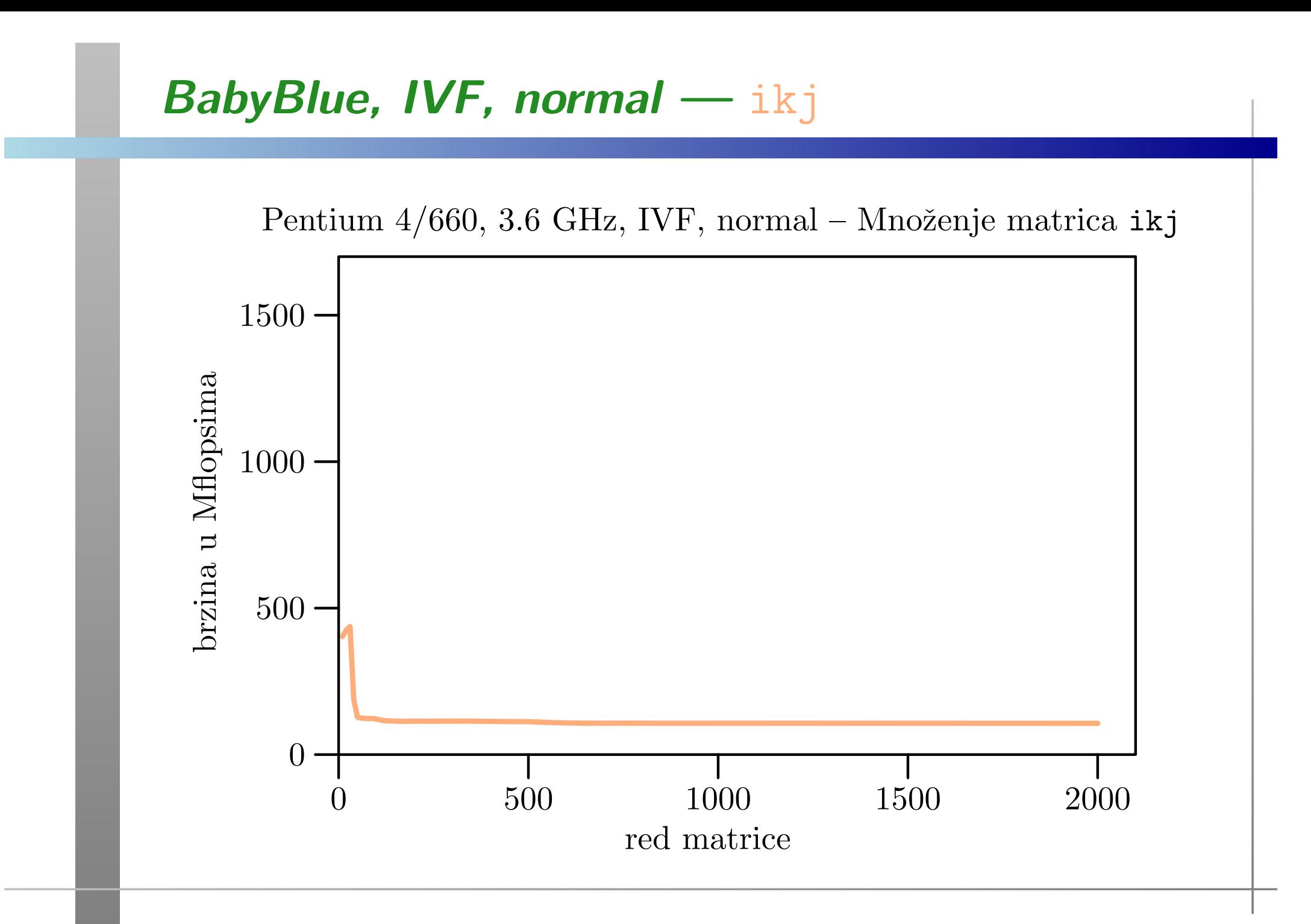

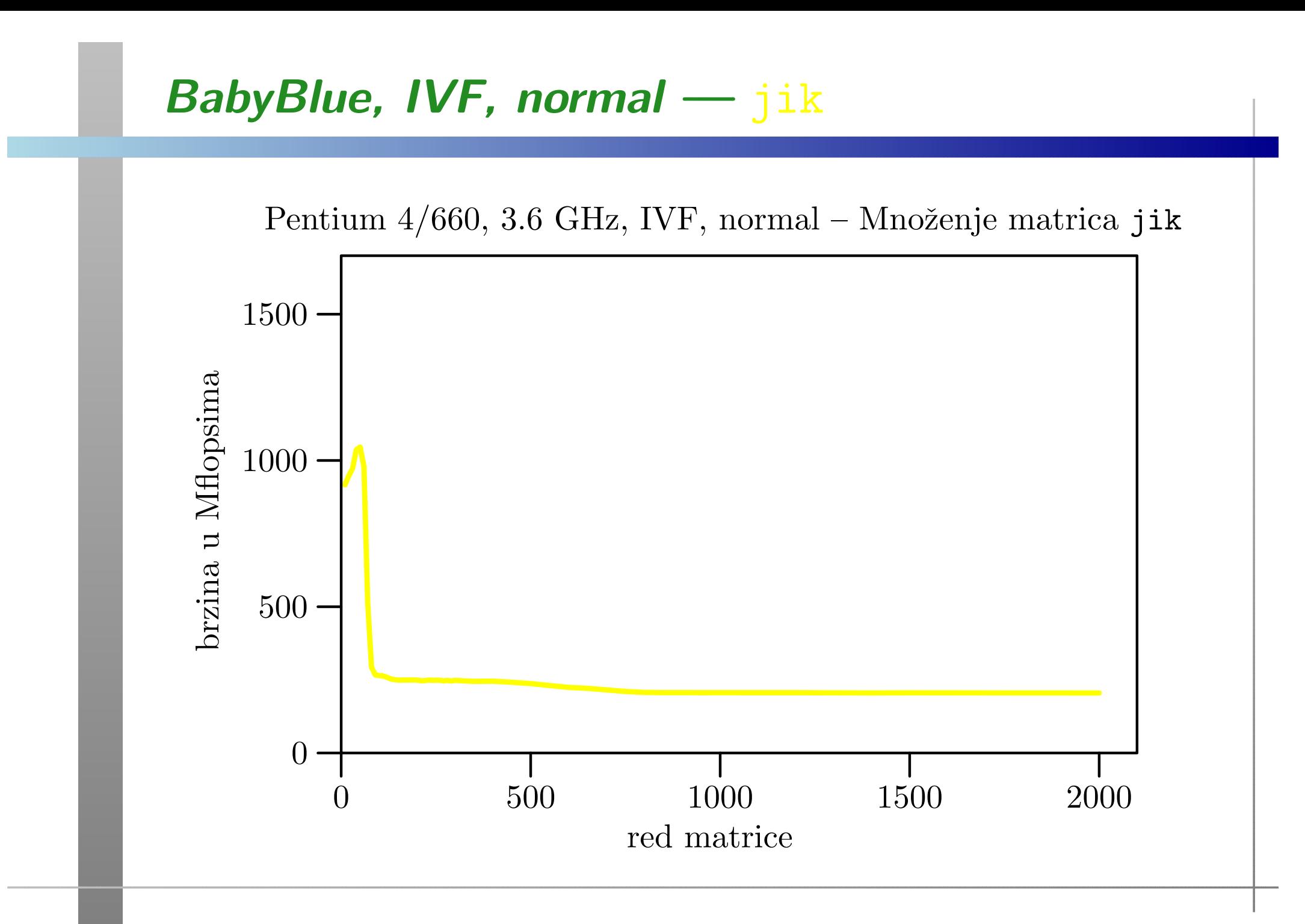

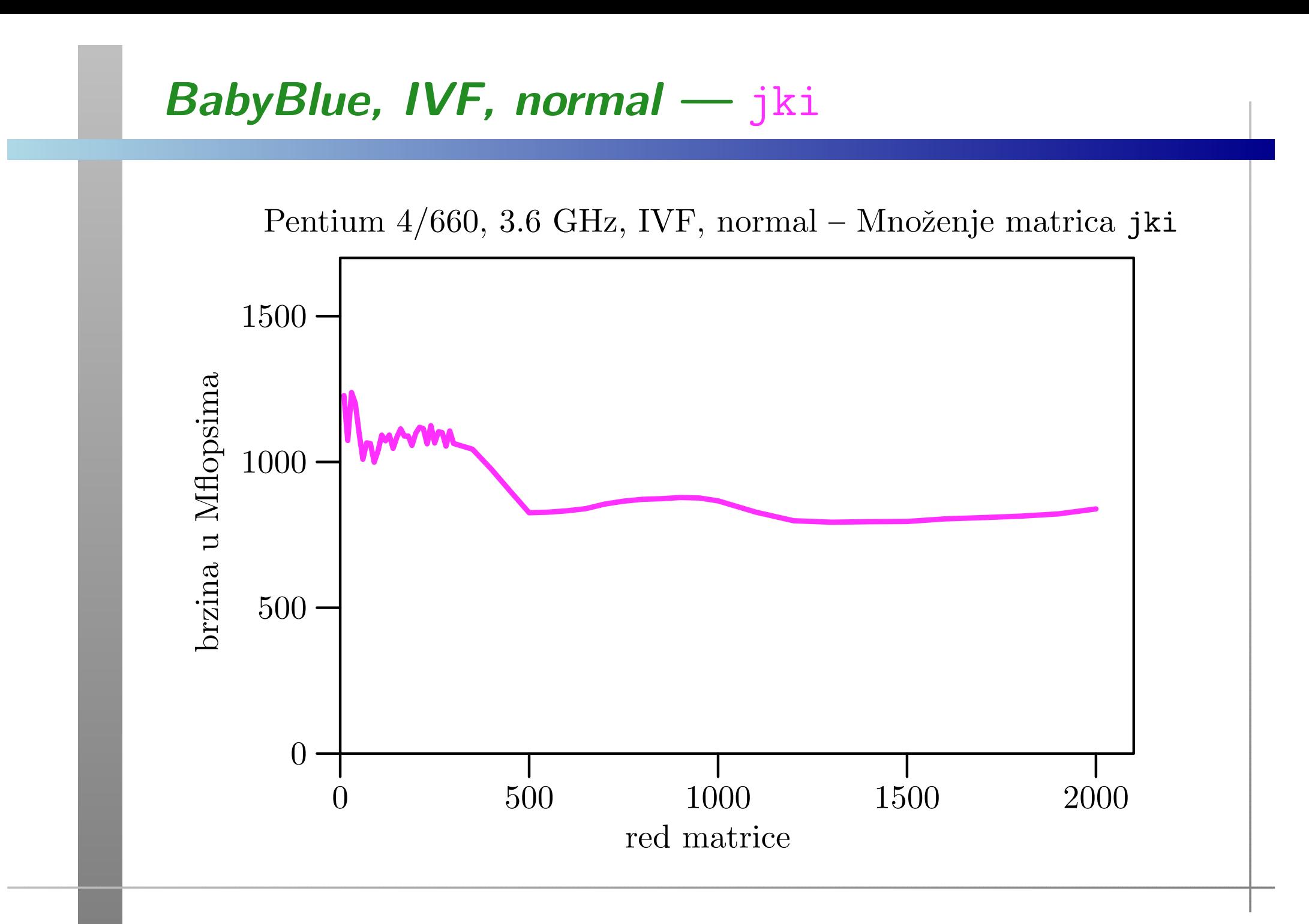

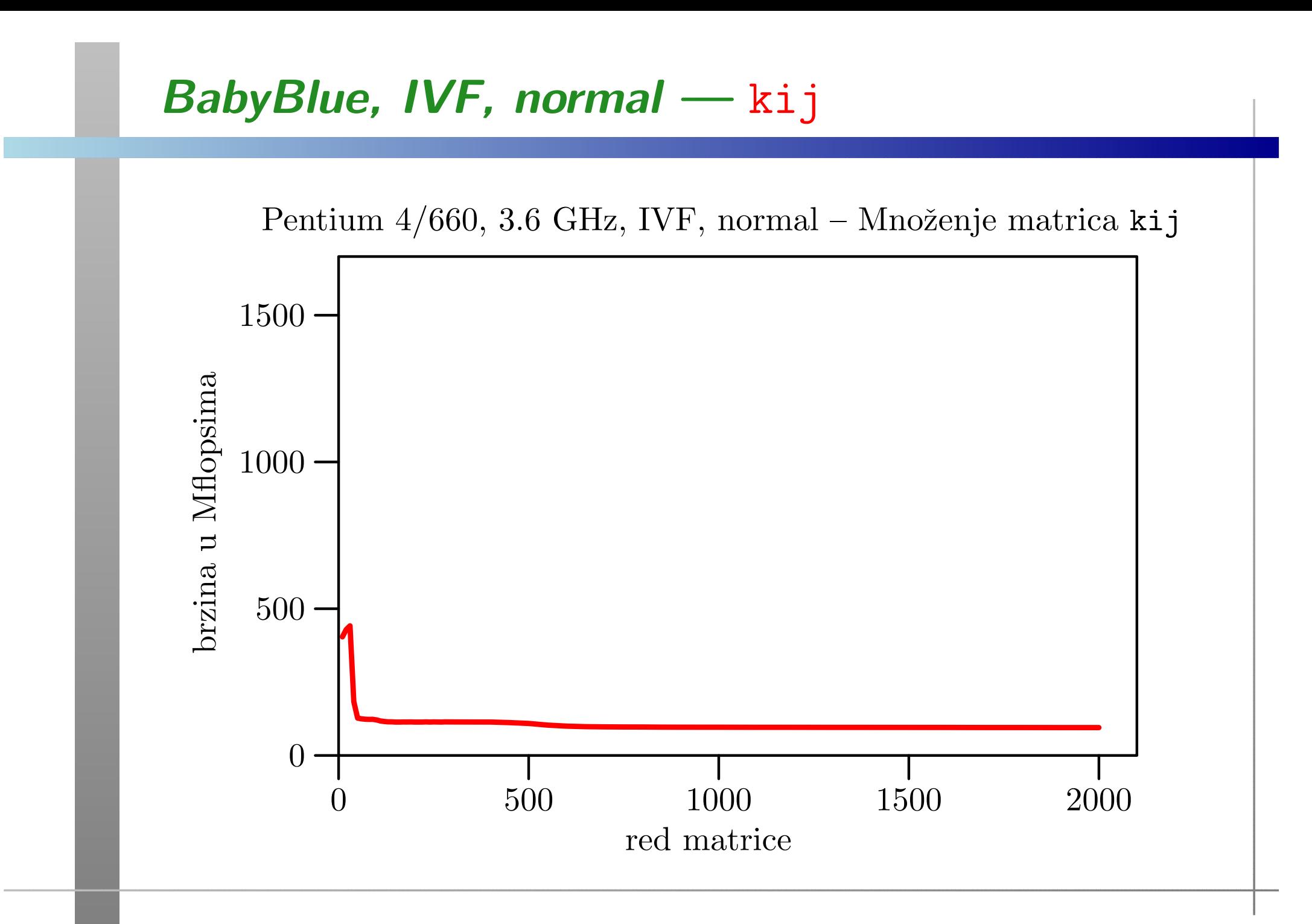

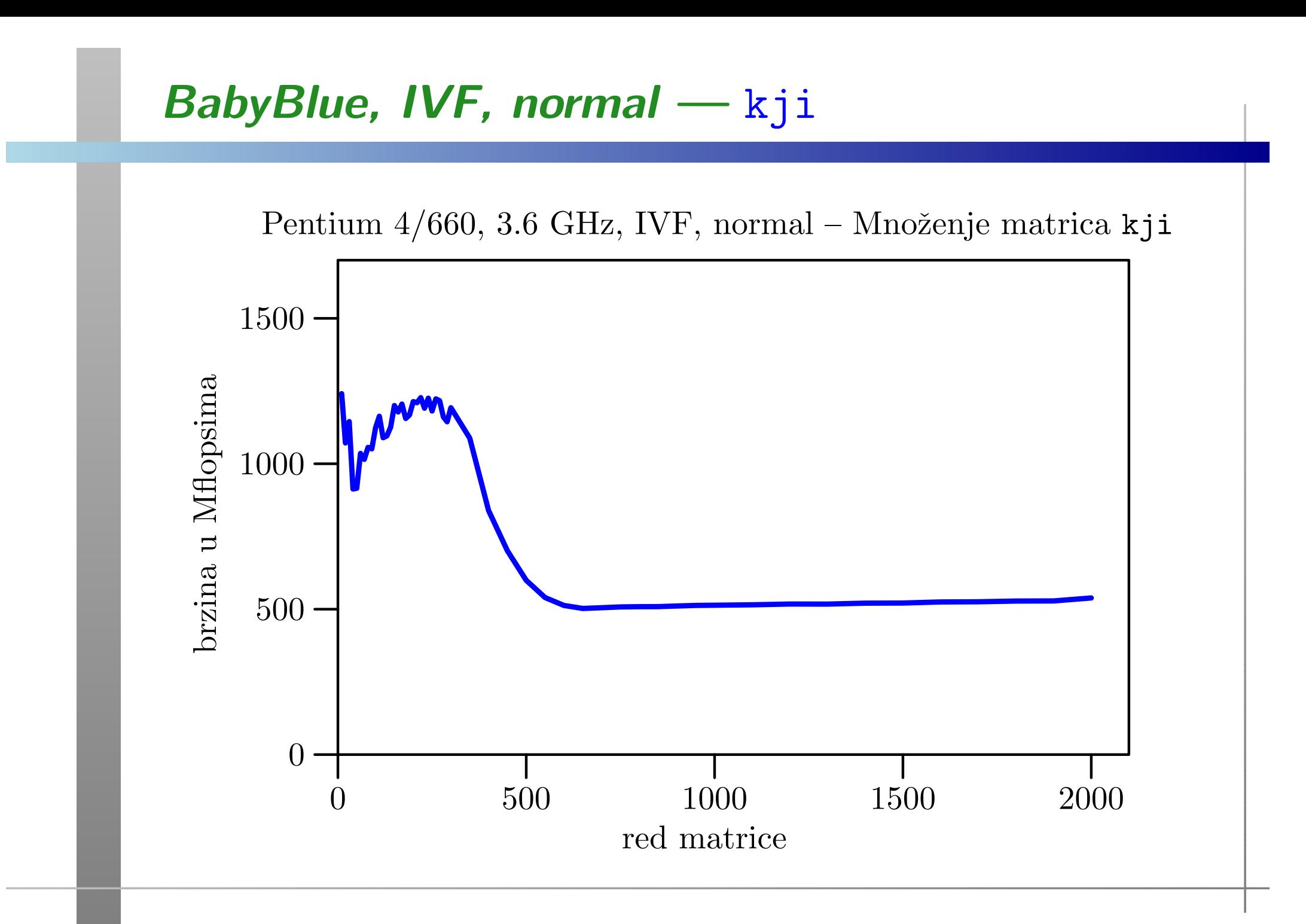

### BabyBlue, IVF, normal

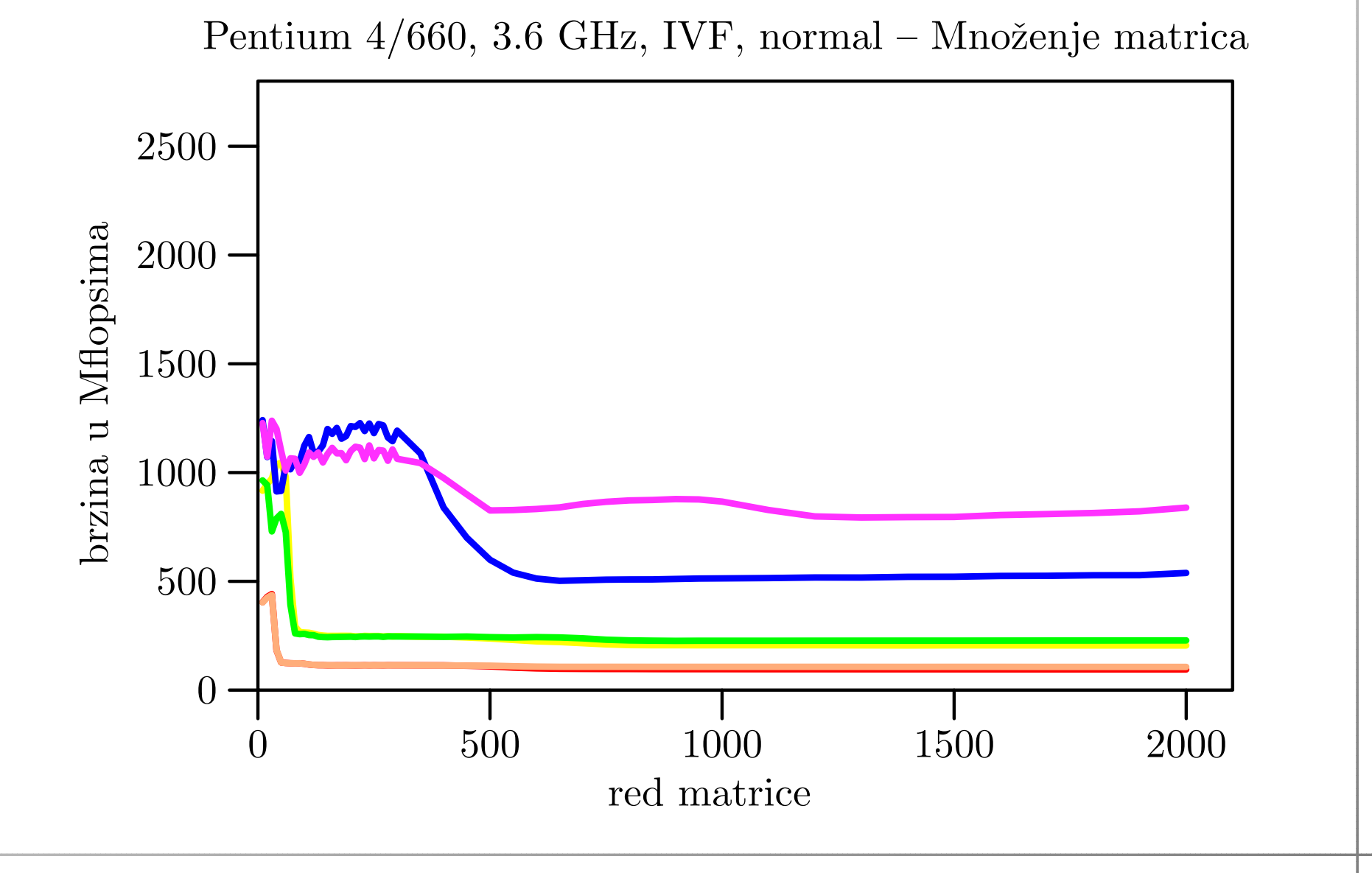

### BabyBlue, IVF, fast

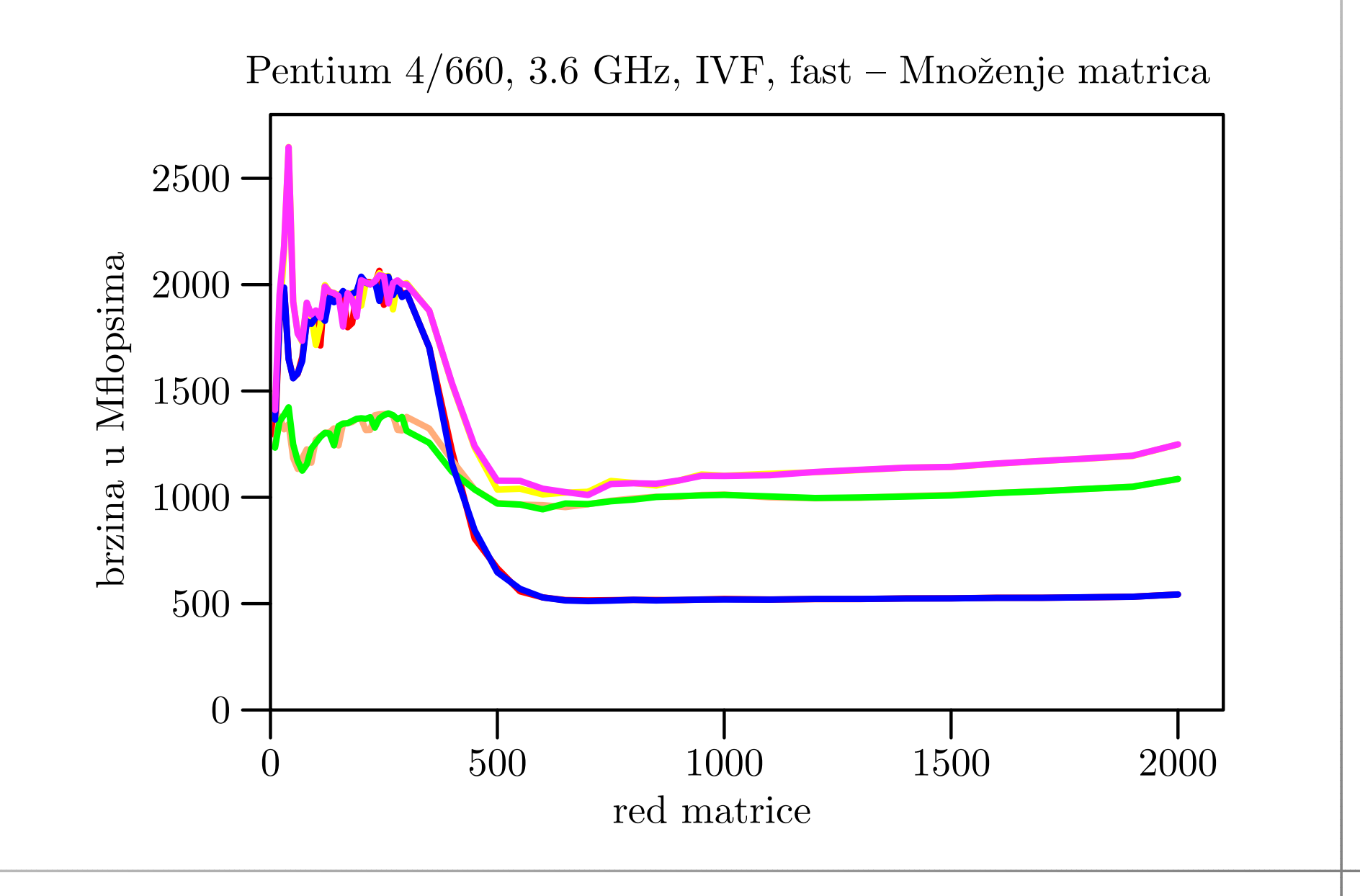

## BabyBlue, IVF, fast — <mark>najbrži</mark> i MKL

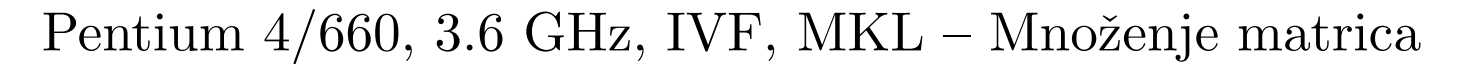

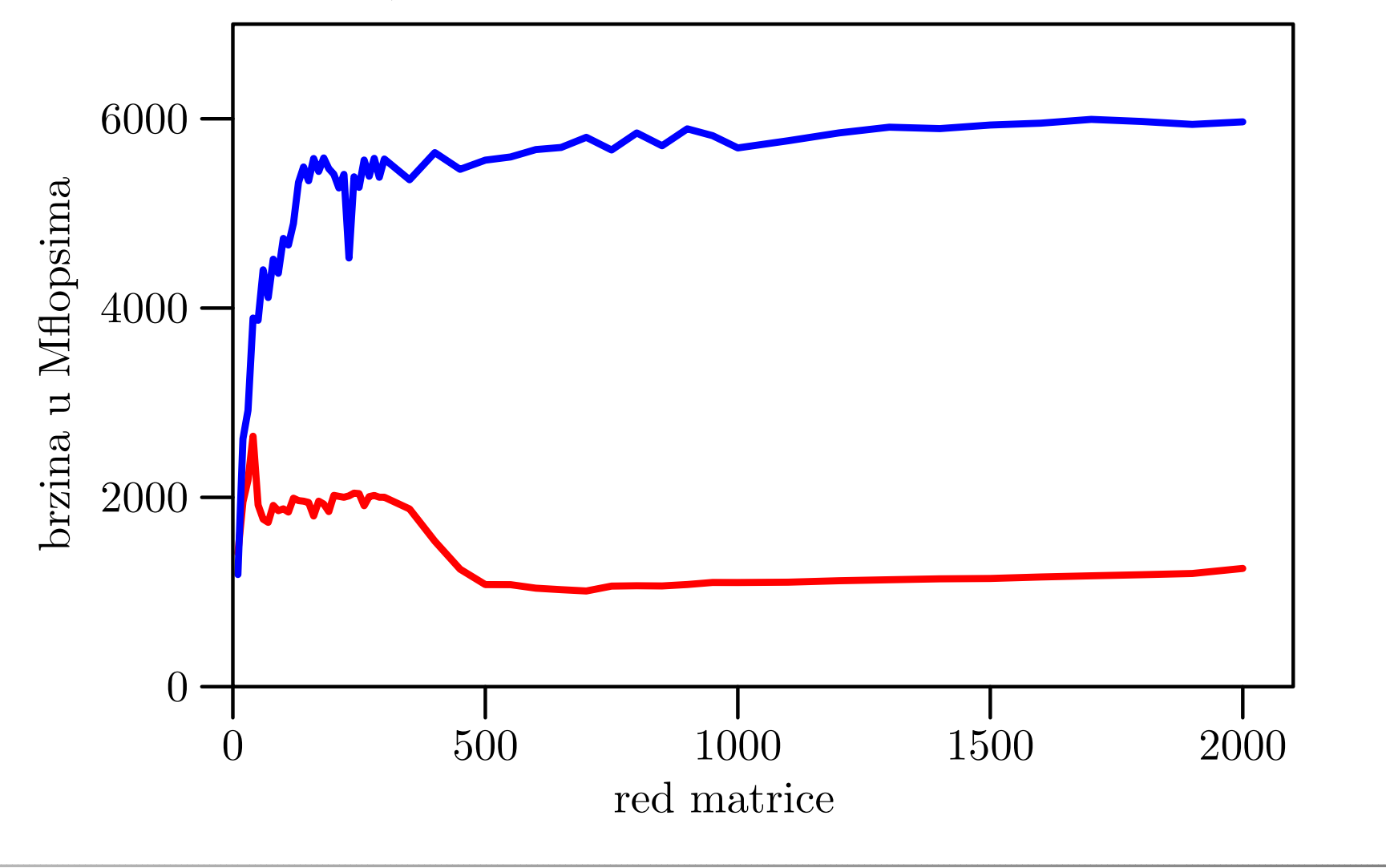

### Tablica brzina za velike  $n$

Usporedba brzina (u Mflops) samo na BabyBlue:

- po petljama (uključivo i MKL),
- za normal i fast opcije kod oba compilera.

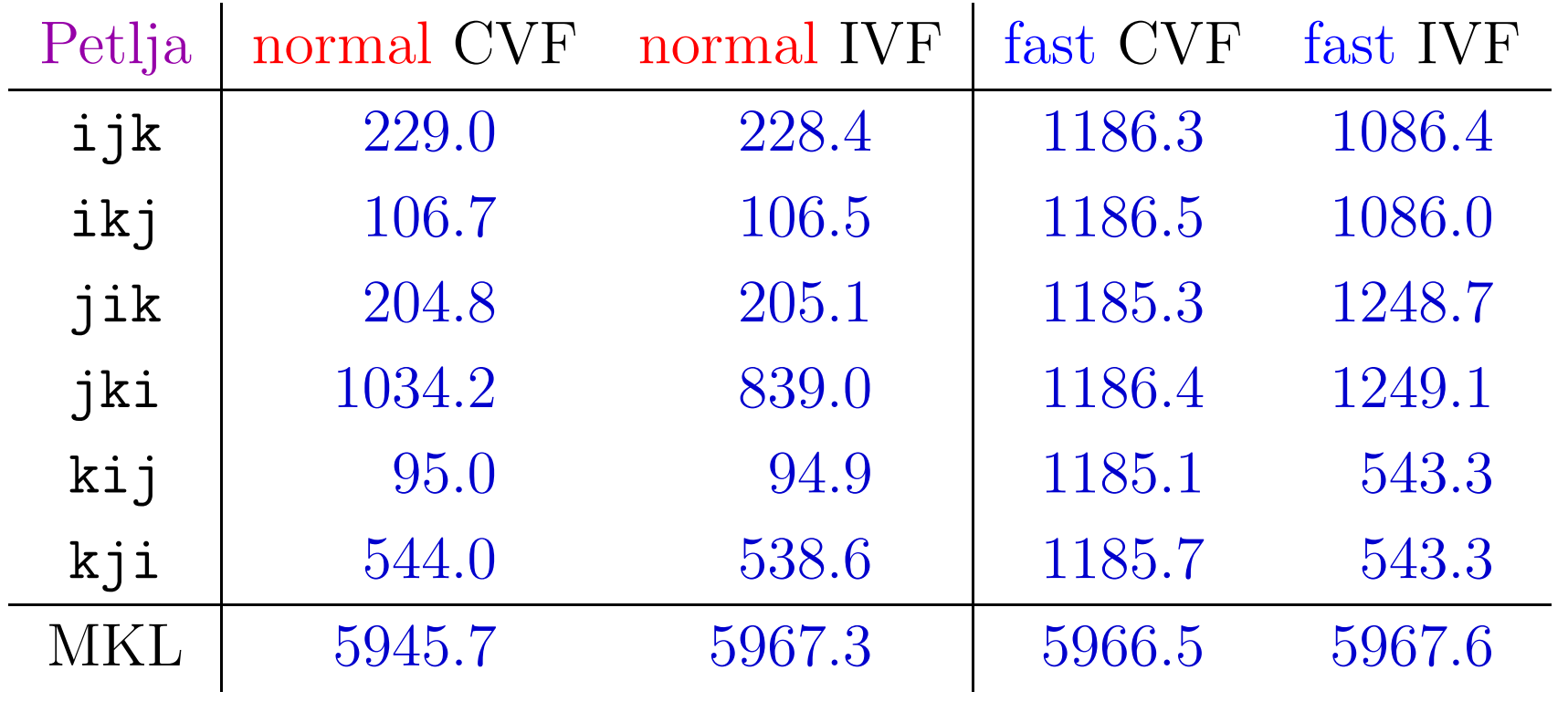

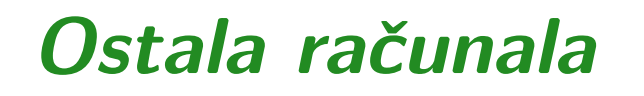

Vrlo slično ponašanje brzina za petlje vidi se i na ostalim računalima.

Grafovi su "skraćeni" tako da sadrže redom:

- usporedbu brzina svih <sup>6</sup> petlji za normal <sup>i</sup> fast opcije compilera (samo CVF),
- usporedbu najbrže fast petlje MKL-a.

### Klamath5, CVF, normal

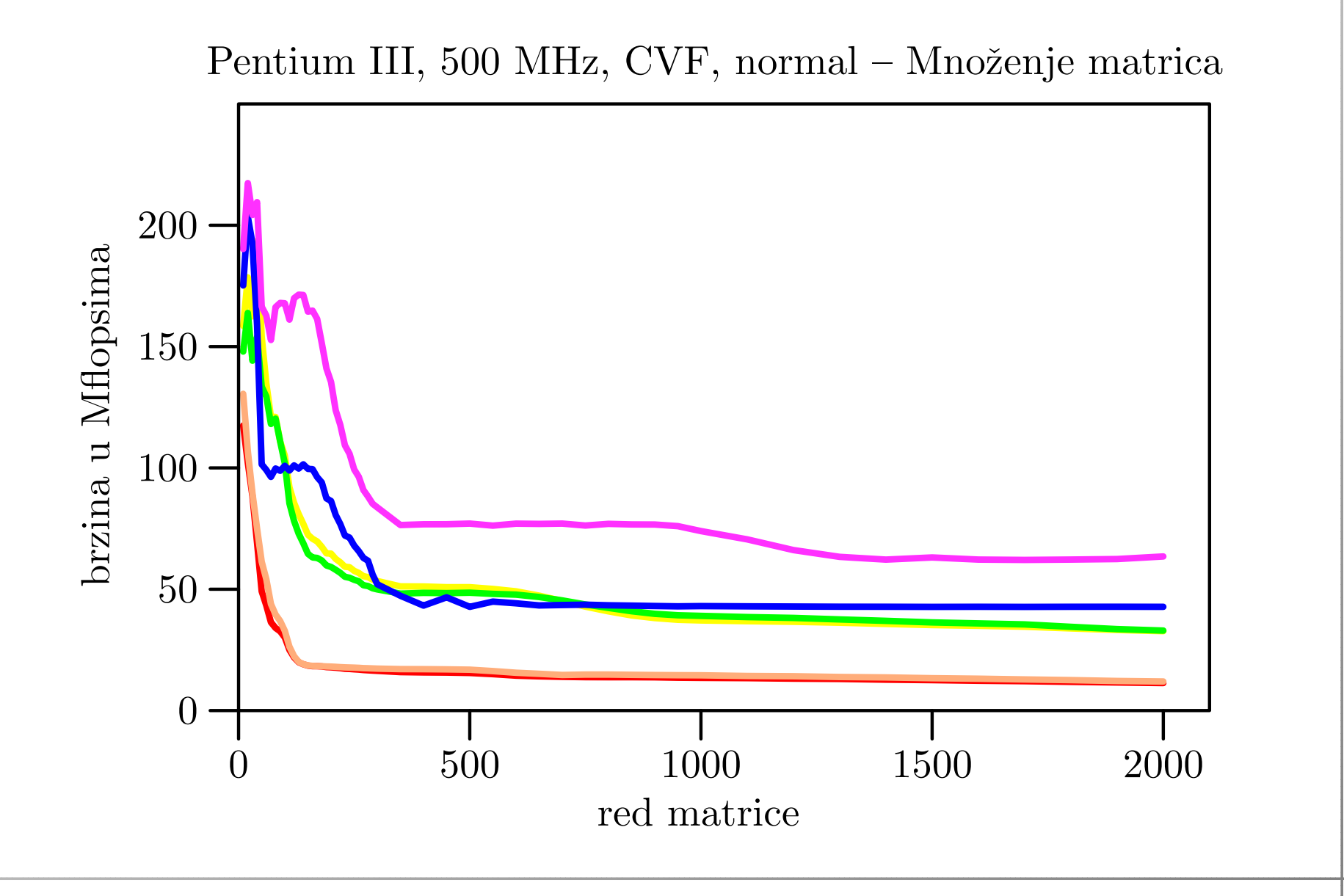

### Klamath5, CVF, fast

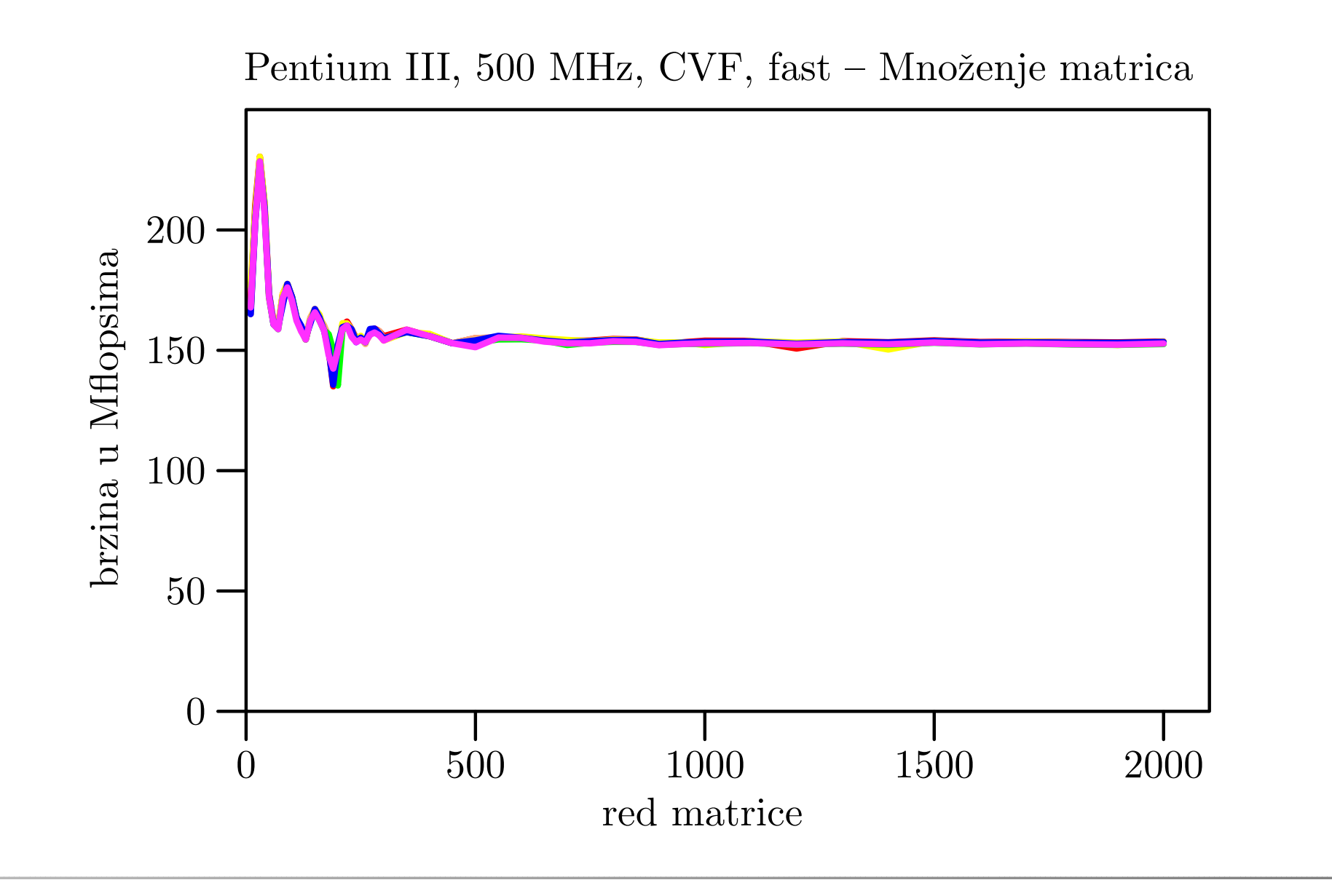

### Veliki, CVF, normal

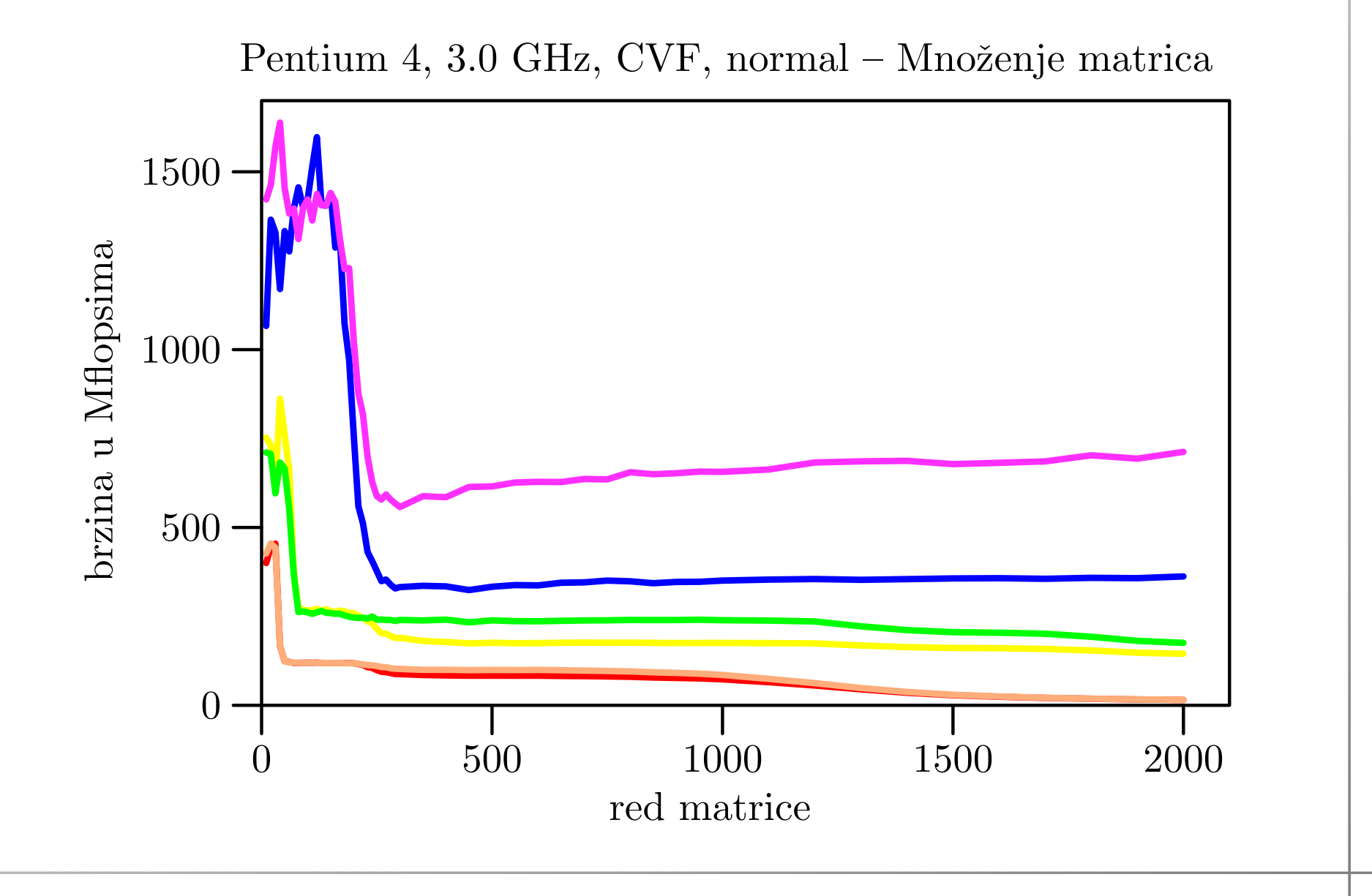

#### Veliki, CVF, fast

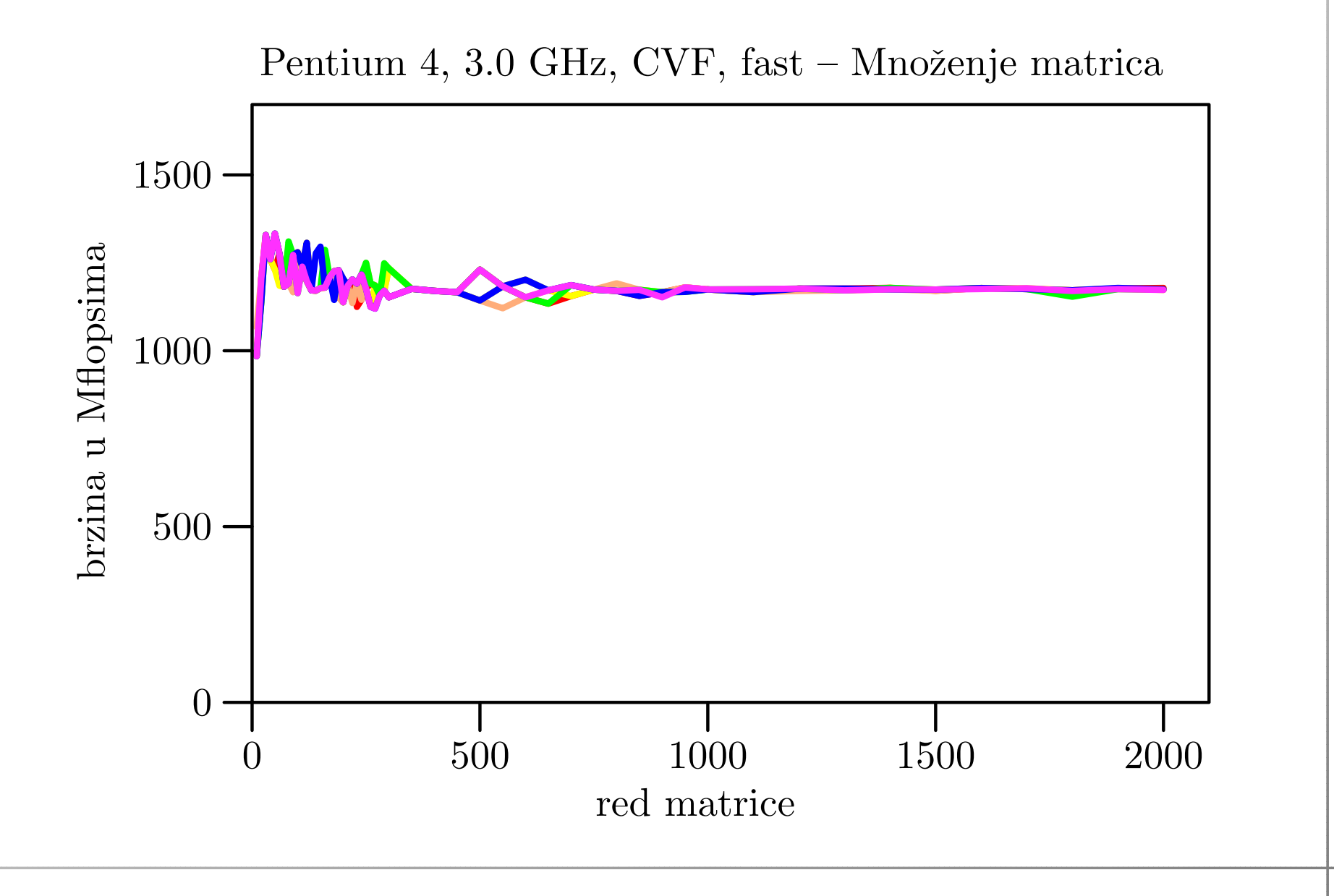

## Klamath5, CVF, fast — <mark>najbrži</mark> i MKL

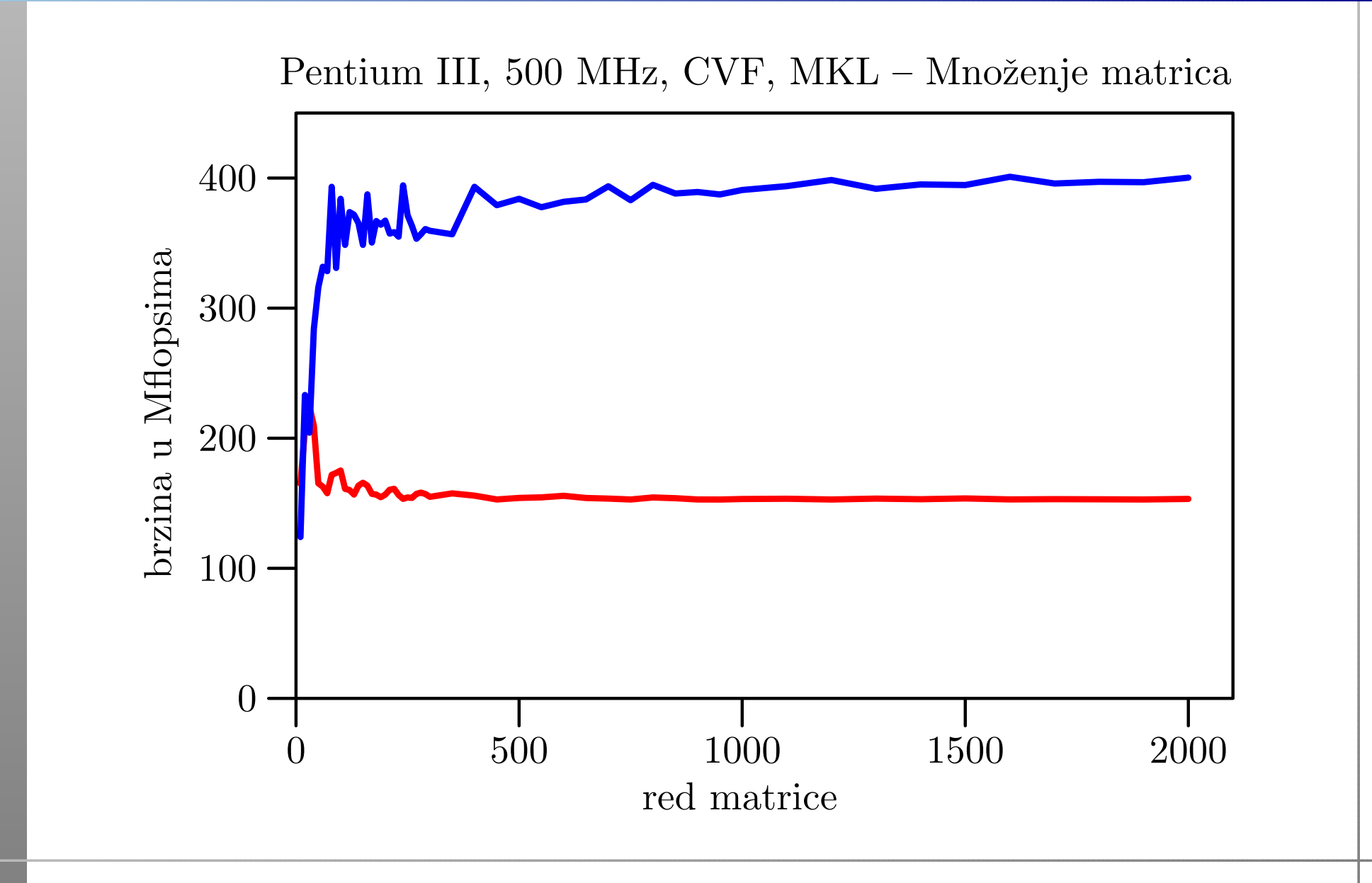

## Veliki, CVF, fast — najbrži i MKL

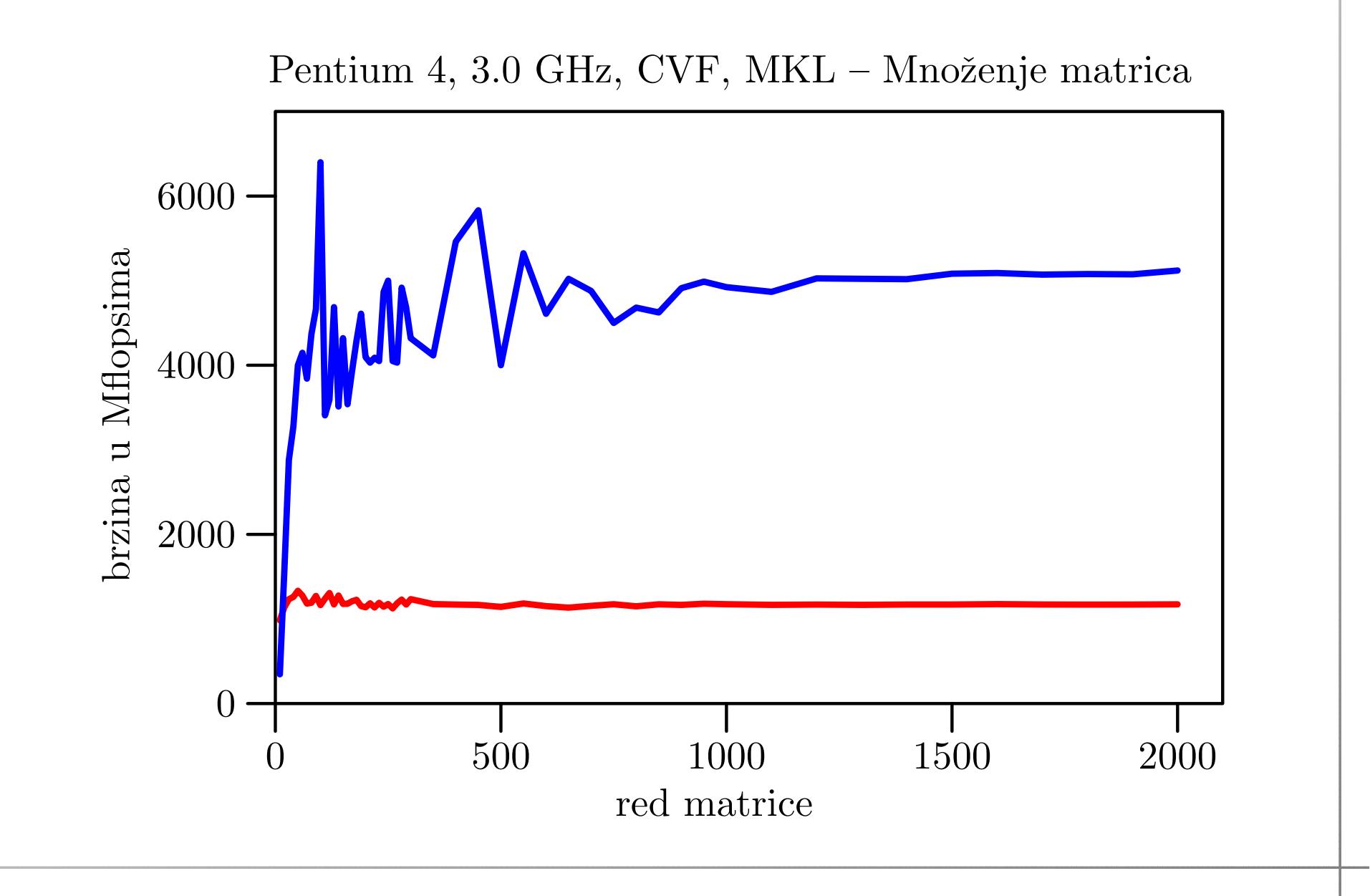

### Komentar rezultata

Kod množenja matrica, za razliku od zbrajanja,

svaki ulazni podatak koristimo puno puta, (preciznije, točno  $n$  puta).

Zato brzina cache memorije može doći do izražaja, pa možemo dobiti

**Q** bitno veće brzine nego kod zbrajanja.

Cache memorija je "glavni krivac" za:

- razlike <sup>u</sup> brzinama izmedu raznih varijanti, <sup>i</sup>
- povećanu brzinu za male  $n$ -ove.

Ponavljanje eksperimenta ima neku ulogu samo za vrlo male redove *n*. Osim toga, za  $n \geq 450$  nema ponavljanja.

### Komentar rezultata (nastavak)

Brže su one varijante koje

učestalije koriste iste podatke, dok su oni još u cacheu.

Dokaz: Cache se "puni" <sup>u</sup> "blokovima", kako su matrice spremljene. Najbrža bi trebala biti ona varijanta koja

sekvencijalno prolazi kroz elemente <sup>u</sup> sve 3 matrice <sup>u</sup> "unutarnjoj" naredbi

$$
c(i, j) = c(i, j) + a(i, k) * b(k, j)
$$

U Fortranu, zbog spremanja matrice po stupcima, prv<sup>i</sup> indeks se brže mijenja. Zato mora biti:

i unutar j, <sup>i</sup> unutar k, <sup>k</sup> unutar j.

Dakle, najbrža varijanta algoritma je jki, što zaista i je!

### Komentar rezultata (nastavak)

Zadnji argument da je "krivac" cache memorija.

Konstruktivni dokaz: "Blokovskom" realizacijom algoritma

za velike  $n$  možemo postići gotovo iste brzine kao i za male  $n$  (tj. spriječiti pad brzine).

Ovo, naravno, ide samo onda kad

za velike n dobijemo pad brzine.

U protivnom, compiler se "već pobrinuo" da optimalno iskoristi cache.

Primjer za IVF da to radi za normal, pa čak i za fast opciju.

## Blokovsko množenje matrica primjer

### Blokovsko množenje matrica — primjer

 $\operatorname{IVF}$  s normal opcijom za  $\mathtt{jik}$  petlju daje brzine:

- $1050 \text{ MFlops}$  za  $n \leq 50,$
- $205\,\mathrm{MF}$ lops za velike  $n$ .  $\bullet$

 $\operatorname{IVF}$  s normal opcijom za  $\operatorname{\mathsf{jki}}$  petlju daje brzine:

- $1100 \text{ MFlops}$  za  $n \leq 300,$
- $840 \mathrm{\,MFlops}$  za velike  $n$ .  $\bigcirc$

IVF s fast opcijom za <mark>jki</mark> petlju daje brzine:

- $2000 \mathrm{\,MFlops}$  za  $n \leq 300,$
- $1250 \mathrm{\,MFlops\;}$  za velike  $n.$

# BabyBlue, IVF, normal — jik <mark>obični i blok (50)</mark>

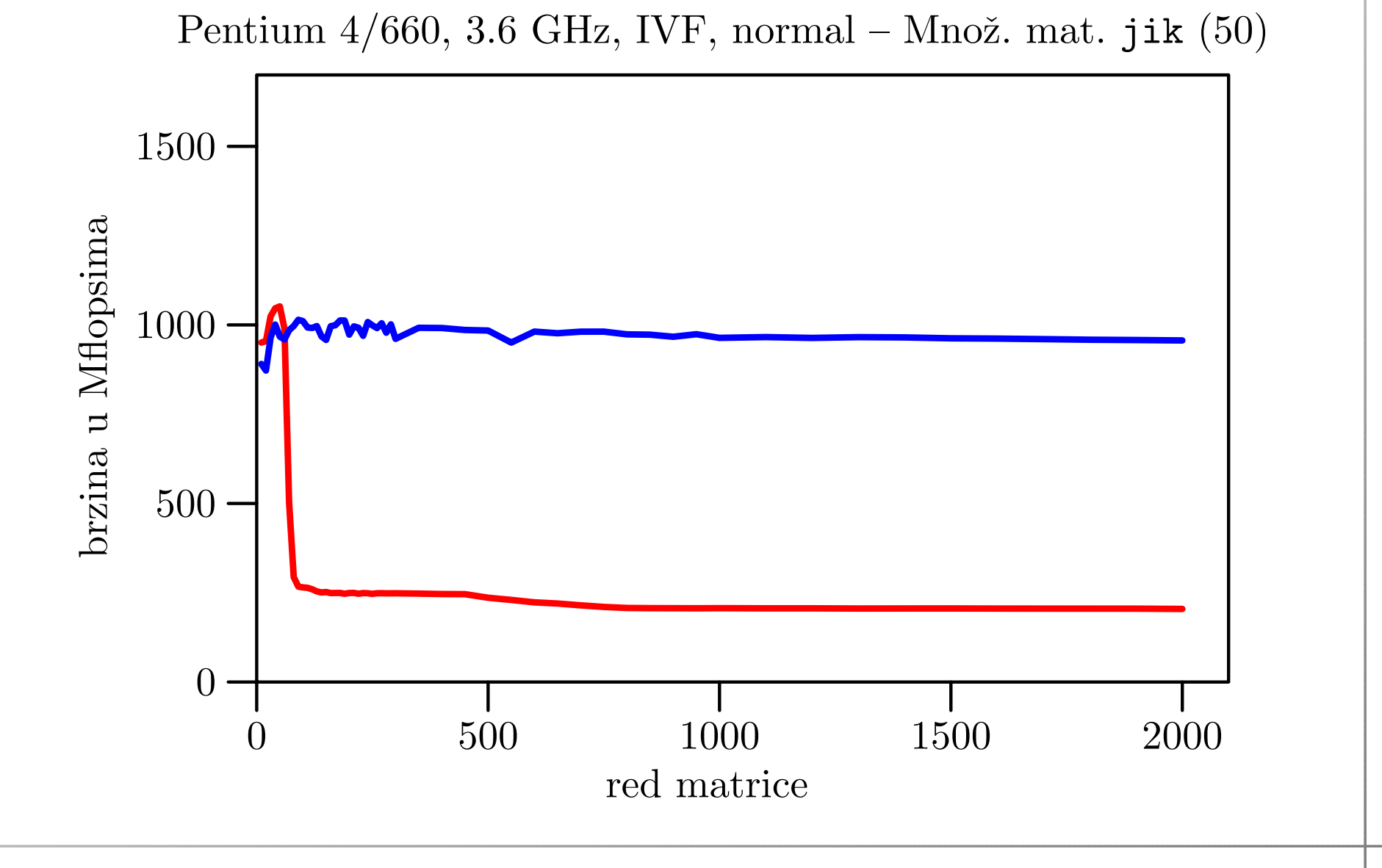

# BabyBlue, IVF, normal — jki <mark>obični i blok (300)</mark>

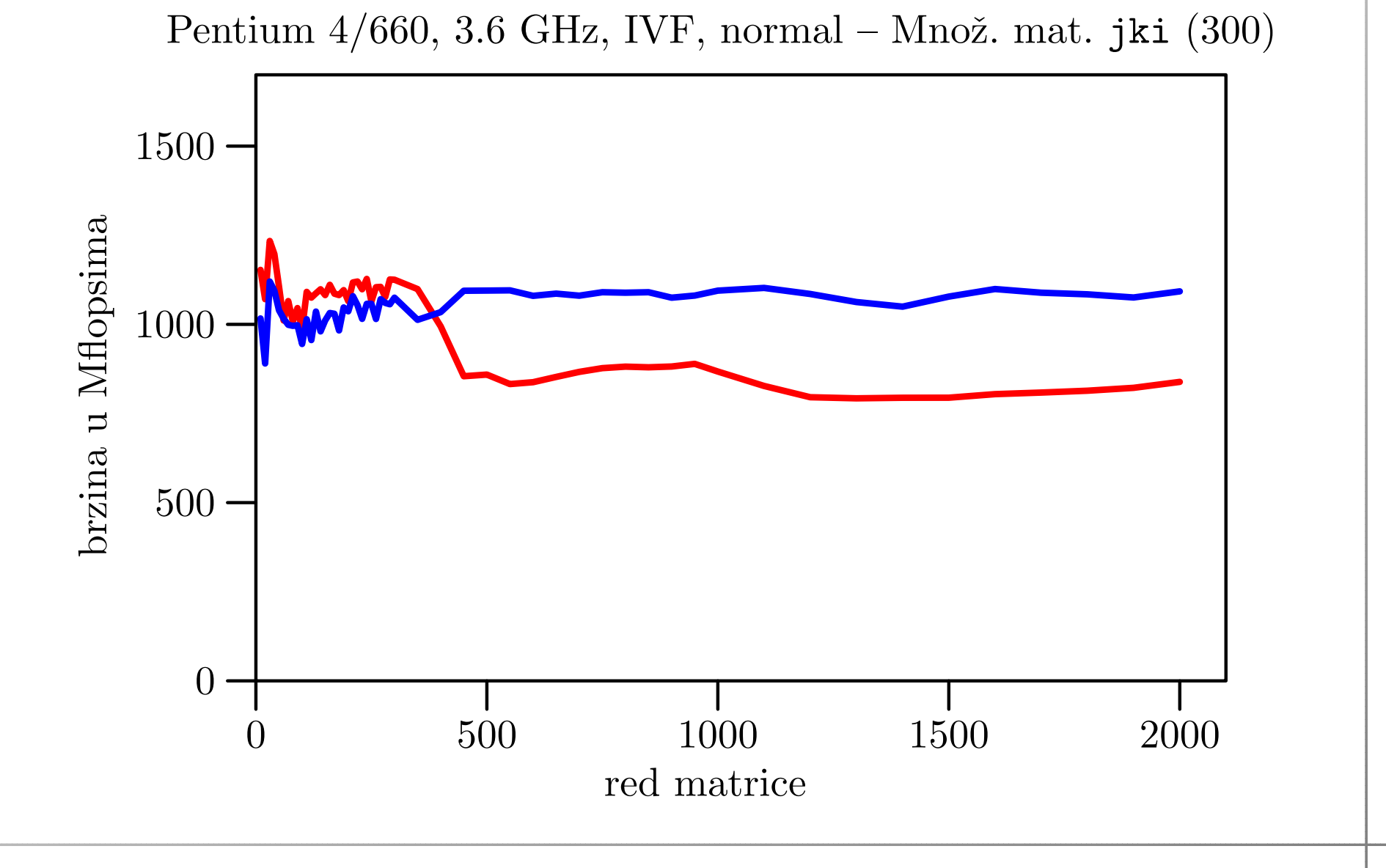

# BabyBlue, IVF, fast — jki <mark>obični i blok (300)</mark>

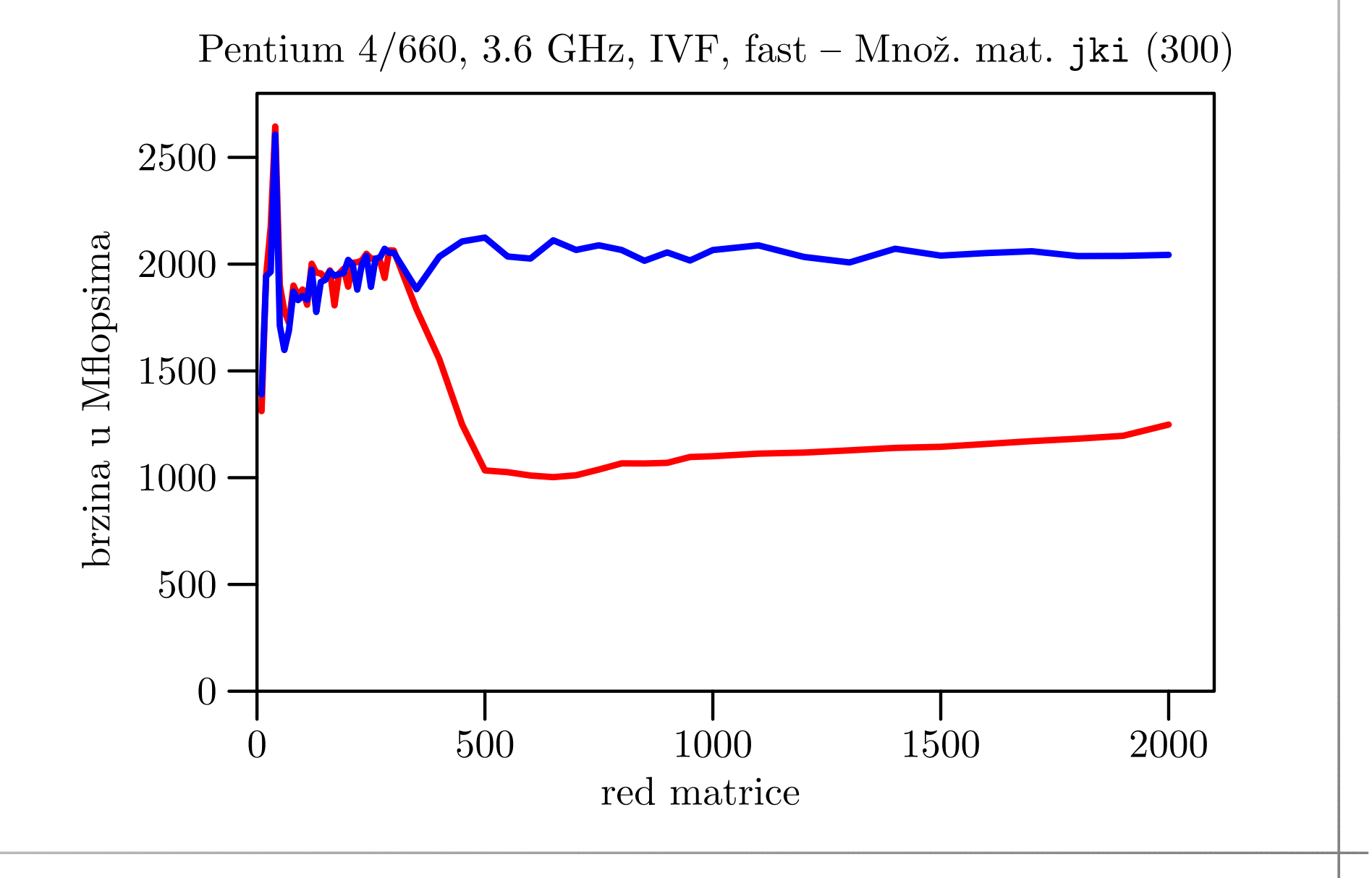

## Blokovsko množenje matrica

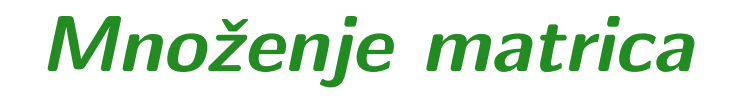

Problem: Zadan je prirodni broj  $n \in \mathbb{N}$  i 3 matrice  $A, B$  i  $C,$ reda n. Treba izračunati izraz

$$
C := C + A * B.
$$

Znamo da je realizacija po elementima trivijalna

$$
c_{ij}:=c_{ij}+\sum_{k=1}^n a_{ik}\cdot b_{kj},
$$

za sve indekse

$$
i=1,\ldots,n, \quad j=1,\ldots,n.
$$

Dakle, "programski" — treba "zavrtiti" tri petlje.

### Množenje matrica — realizacija po elementima

Programska realizacija na "skalarnoj" razini (po elementima )ima ovaj opći oblik:

 $3$  petlje po  $i, j, k$ , svaka od  $1$  do  $n,$ 

operacija unutar tih petlji je

$$
c_{ij} := c_{ij} + a_{ik} \cdot b_{kj},
$$

tj. množenje i zbrajanje skalara.

Ove tri petlje smijemo permutirati pa dobivamo 6 različitih varijanti osnovnog algoritma:

ijk, ikj, jik, jki, kij, kji.

### Množenje matrica — podjela na blokove

### Matrice  $A$  i  $B$  možemo podijeliti na blokove

$$
A = \begin{bmatrix} A_{11} & A_{12} & \cdots & A_{1r} \\ A_{21} & A_{22} & \cdots & A_{2r} \\ \vdots & \vdots & \ddots & \vdots \\ A_{p1} & A_{p2} & \cdots & A_{pr} \end{bmatrix}, \quad B = \begin{bmatrix} B_{11} & B_{12} & \cdots & B_{1q} \\ \hline B_{21} & B_{22} & \cdots & B_{2q} \\ \vdots & \vdots & \ddots & \vdots \\ B_{r1} & B_{r2} & \cdots & B_{rq} \end{bmatrix}
$$

Ako su blokovi  $A_{ik}$  i  $B_{kj}$  takvi da se mogu množiti za sve indekse  $i, j, k$ , onda operaciju  $C = C + A * B$  možemo izračunati "po blokovima", gdje je

$$
C_{ij} = C_{ij} + \sum_{k=1}^{r} A_{ik} * B_{kj}, \quad i = 1, \dots, p, \quad j = 1, \dots, q.
$$

### Množenje matrica — blokovi (nastavak)

Podjela matrica  $A$  i  $B$  na blokove koji se mogu množiti inducira podijelu matrice C na blokove

$$
C = \begin{bmatrix} C_{11} & C_{12} & \cdots & C_{1q} \\ \hline C_{21} & C_{22} & \cdots & C_{2q} \\ \vdots & \vdots & \cdots & \vdots \\ C_{p1} & C_{p2} & \cdots & C_{pq} \end{bmatrix}.
$$

Pojednostavljenje: sve tri ulazne matrice su kvadratne reda  $n$ pa ih dijelimo na isti način u blokove. Dakle,  $p=q=r=$  matrice. (oznaka) = $N$ , gdje je  $N$  tzv. "blok–red"

### Množenje matrica — blokovi (nastavak)

Podjela sve tri matrice *A*, *B* i *C* ima isti oblik (napisan za *C*)

$$
C = \begin{bmatrix} C_{11} & C_{12} & \cdots & C_{1N} \\ \hline C_{21} & C_{22} & \cdots & C_{2N} \\ \vdots & \vdots & \cdots & \vdots \\ C_{N1} & C_{N2} & \cdots & C_{NN} \end{bmatrix}
$$

.

Pojedini blokovi — podmatrice  $A_{ij}$ ,  $B_{ij}$  i  $C_{ij}$  su

matrice istog tipa, označimo ga s  $n_i \times n_j$ .

Uočite da blokovi ne moraju više biti kvadratne matrice općenito su pravokutne.

### Množenje matrica — blokovi (nastavak)

Za veličine blokova mora vrijediti

$$
\sum_{i=1}^{N} n_i = n.
$$

Kako se određuju veličine blokova  $n_i$ , za  $i = 1, \ldots, N$  — malo kasnije.

Matrična operacija  $C = C + A * B$  sad ima "blokovski" oblik

$$
C_{ij} = C_{ij} + \sum_{k=1}^{N} A_{ik} * B_{kj}, \quad i = 1, ..., N, \quad j = 1, ..., N.
$$

### Množenje matrica — realizacija po blokovima

Programska realizacija na "blokovskoj" razini (po blokovima )ima ovaj opći oblik:

 $3$  petlje po  $i, j, k$ , svaka od 1 do  $N$ ,

operacija unutar tih petlji je

 $C_{ij} := C_{ij} + A_{ik} \cdot B_{kj}$ ,

tj. množenje i zbrajanje matrica.

Ova operacija ima isti oblik xGEMM kao <sup>i</sup> cijeli polazni problem("rekurzija"), samo što matrice ne moraju biti kvadratne

 $(n_i \times n_j) = (n_i \times n_j) + (n_i \times n_k) * (n_k \times n_j).$ 

### Blokovsko množenje matrica — petlje

Tri petlje za blokove smijemo permutirati — pa dobivamo 6različitih varijanti blokovskog algoritma:

ijk, ikj, jik, jki, kij, kji.

Za "unutarnje" množenje pojedinih blokova, također, imamo odgovarajućih 6 varijanti osnovnog algoritma.

Dakle, sve skupa, imamo <sup>36</sup> varijanti! Tko hoće, neka proba sve. Ja neću.

#### <sup>U</sup> nastavku koristim

 istu varijantu (permutaciju petlji) <sup>i</sup> za blokovski <sup>i</sup> za osnovni (skalarni) algoritam.

### Blokovsko množenje matrica — veličine blokova

Ideja: veličine blokova izabrati tako da se unutarnje množenje blokova

$$
C_{ij} := C_{ij} + A_{ik} \cdot B_{kj}
$$

(operacija <mark>xGEMM</mark>) obavlja u cacheu.

Postupak. Iz tablice brzina za odabrani osnovni algoritam

nađemo približni maksimalni red $\,n\,$ za koji još dobivamo punu "cache" brzinu.

Nazovimo taj red s $n_{\rm cache}.$ 

### Veličine blokova (nastavak)

Cilj podjele na blokove je

unutarnje množenje blokova mora raditi s matricama veličine manje (ili jednake)  $n_{\rm cache}$ .

Dakle, mora vrijediti

$$
n_i \leq n_{\text{cache}}, \quad i = 1, \dots, N.
$$

Tome dodajemo raniji uvjet

$$
\sum_{i=1}^{N} n_i = n.
$$

Iz ovih uvjeta možemo odrediti broj blokova  $N$ .

## Broj blokova  $N$

Uvrstimo  $n_i \leq n_{\text{cache}},$  za  $i = 1, \dots, N$ , u relaciju za zbroj.<br>Izlazi N

$$
n = \sum_{i=1}^{N} n_i \le N \cdot n_{\text{cache}},
$$

ili

$$
N \ge \frac{n}{n_{\text{cache}}}.
$$

Broj blokova  $N$  mora biti cijeli broj i još (prirodno) želimo da  $N$  bude što manji — najmanji mogući! Onda treba uzeti

$$
N = \left\lceil \frac{n}{n_{\text{cache}}} \right\rceil = \left\lfloor \frac{n + n_{\text{cache}} - 1}{n_{\text{cache}}} \right\rfloor.
$$

### Veličine blokova (nastavak)

Za nalaženje  $n_i$  $_i$  standardno se koriste dva pristupa.

- "equal–sized" ili "uniform" svi  $n_i$  imaju podjednaku veličinu  $n_i \approx n/N$ , tj. razlika među njima je najviše 1.
- "greedy" svi  $n_i$  imaju maksimalnu veličinu  $n_{\text{cache}},$ osim, eventualno, jednog od njih (prvi ili zadnji).

Ako želimo dobiti jednoznačnost rastava na blokove, zgodno je uzeti da su

veličine blokova  $n_i$  sortirane — uzlazno ili silazno.

<sup>U</sup> nastavku uzimamo silazni poredak

 $n_1\geq n_2$  $_2 \geq \cdots \geq n_N.$ 

### "Equal-sized" — podjednake veličine blokova

Definiramo ostatak

 $n_r := n \mod N$ .

Podjela na blokove izlazi iz rastava broja *n* oblika

$$
n = \left\lfloor \frac{n}{N} \right\rfloor \cdot N + n_r = (N - n_r) \cdot \left\lfloor \frac{n}{N} \right\rfloor + n_r \cdot \left( \left\lfloor \frac{n}{N} \right\rfloor + 1 \right).
$$

Veličine blokova  $n_i$  u silaznom poretku su

$$
n_i = \begin{cases} \left\lfloor \frac{n}{N} \right\rfloor + 1, & \text{za } i = 1, \dots, n_r, \\ \left\lfloor \frac{n}{N} \right\rfloor, & \text{za } i = n_r + 1, \dots, N. \end{cases}
$$

### "Greedy" — maksimalne veličine blokova

Definiramo ostatak

 $n_r := n \bmod n_{\text{cache}}.$ 

Podjela na blokove izlazi iz rastava broja *n* oblika

$$
n = \left\lfloor \frac{n}{n_{\text{cache}}} \right\rfloor \cdot n_{\text{cache}} + n_r.
$$

Veličine blokova  $n_i$  u silaznom poretku su

$$
n_i = n_{\text{cache}}, \quad i = 1, \dots, N - 1,
$$
  

$$
n_N = \begin{cases} n_{\text{cache}}, & \text{za } n_r = 0 \text{ (tj. } n_{\text{cache}} \text{ dijeli } n), \\ n_r, & \text{za } n_r > 0. \end{cases}
$$

### Veličine blokova (nastavak)

<sup>U</sup> primjerima se koristi "equal–sized" ili "uniform" podjela.

Napomena. Pravu (najbolju) vrijednost za  $n_{\rm cache}$  određujemo testiranjem blokovskog algoritma! (Taj treba biti što brži.)

### Blokovsko množenje matrica — indeksi

I još, da nam se indeksi i oznake ne "pomiješaju"  $\bullet$  što indeksira blokove, a što elemente,  $\text{dodajemo podindeks}$  " $b$ " za sve što se odnosi na blokove.

### Blokovsko množenje matrica — primjer

 $\operatorname{IVF}$  s normal opcijom za  $\mathtt{jik}$  petlju daje brzine:

- $1050 \text{ MFlops}$  za  $n \leq 50,$
- $205\,\mathrm{MF}$ lops za velike  $n$ .  $\bullet$

 $\operatorname{IVF}$  s normal opcijom za  $\operatorname{\mathsf{jki}}$  petlju daje brzine:

- $1100 \text{ MFlops}$  za  $n \leq 300,$
- $840 \mathrm{\,MFlops}$  za velike  $n$ .  $\bigcirc$

IVF s fast opcijom za <mark>jki</mark> petlju daje brzine:

- $2000 \mathrm{\,MFlops}$  za  $n \leq 300,$
- $1250 \mathrm{\,MFlops\;}$  za velike  $n.$

# BabyBlue, IVF, normal — jik <mark>obični i blok (50)</mark>

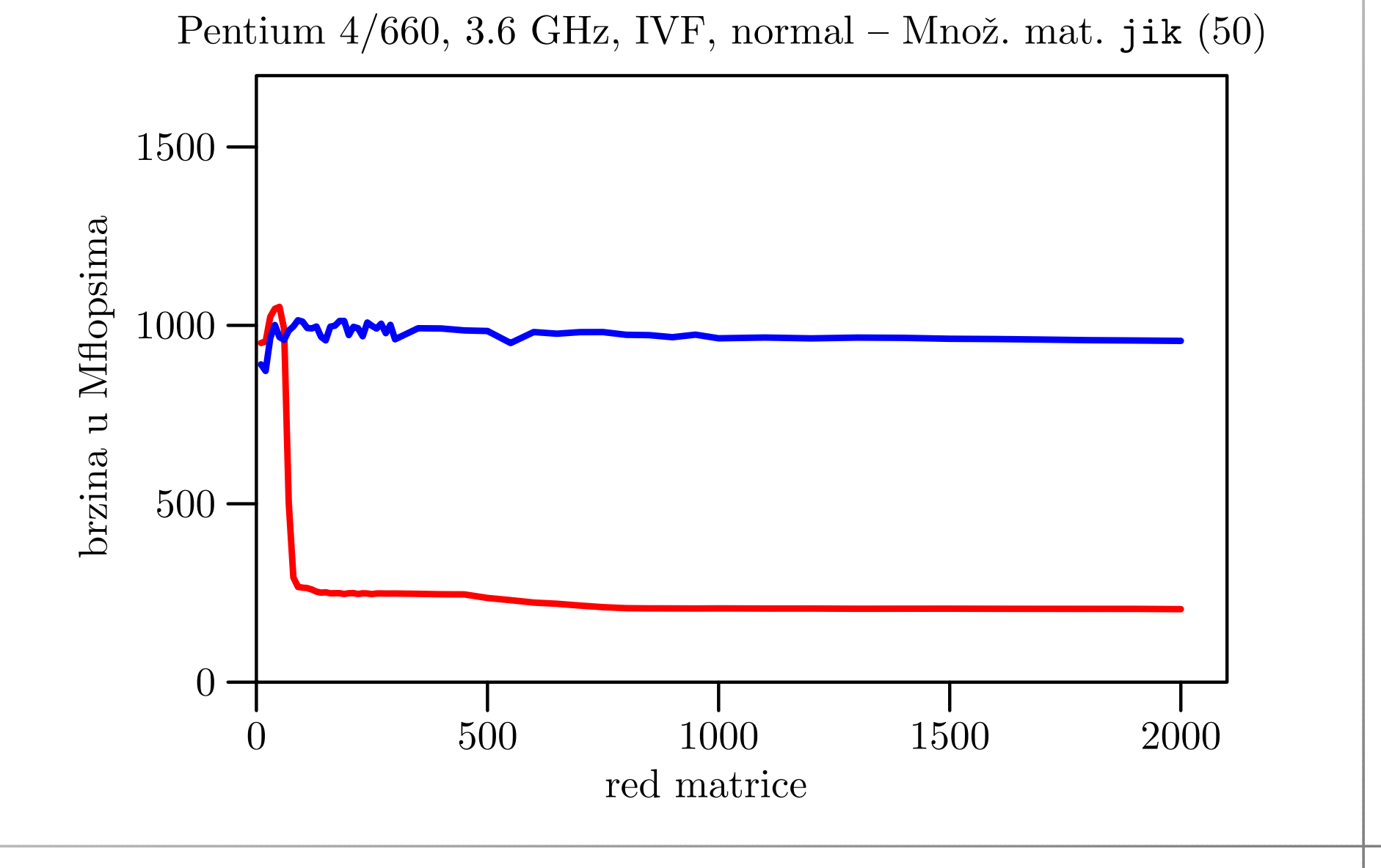

# BabyBlue, IVF, normal — jki <mark>obični i blok (300)</mark>

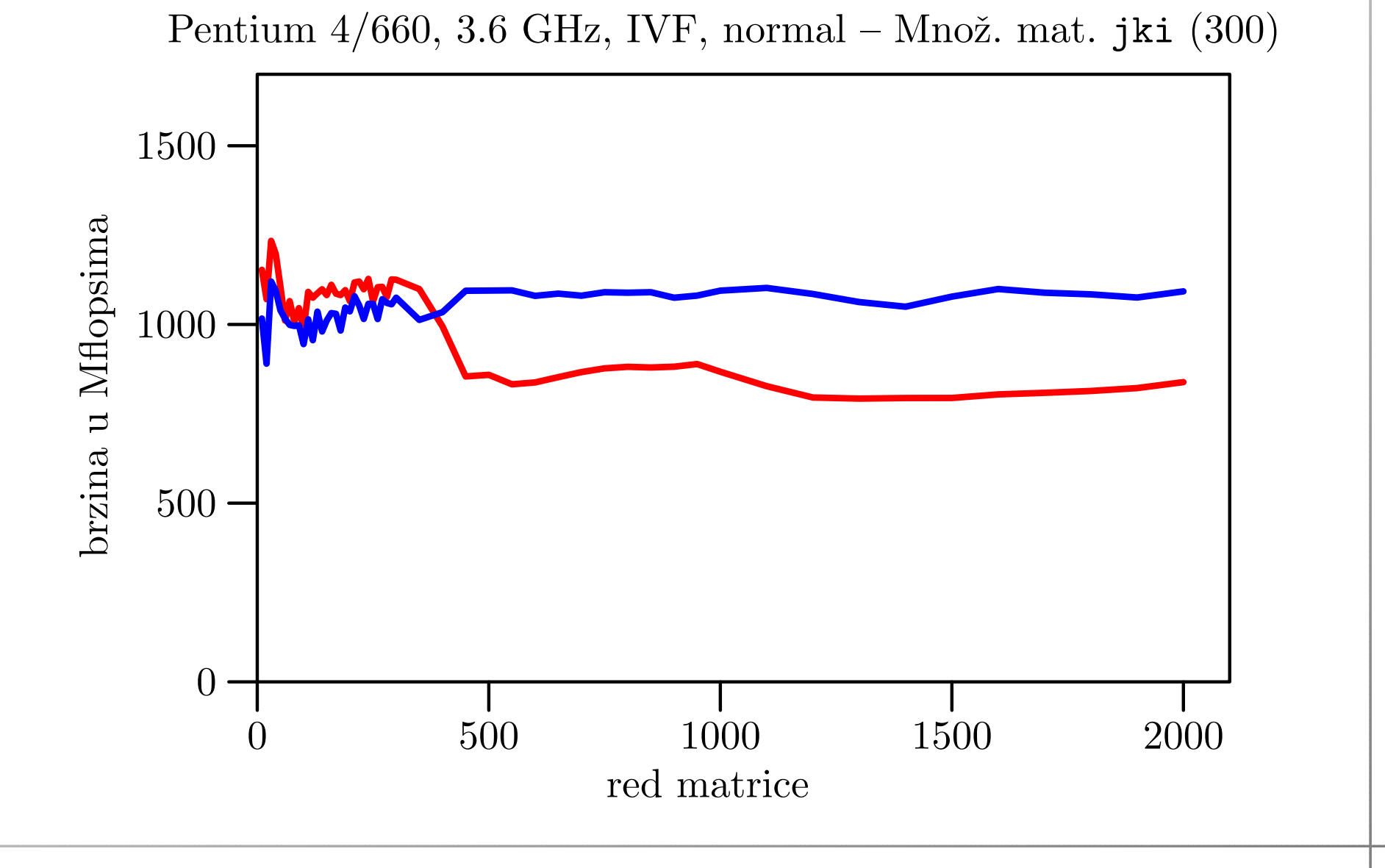

# BabyBlue, IVF, fast — jki <mark>obični i blok (300)</mark>

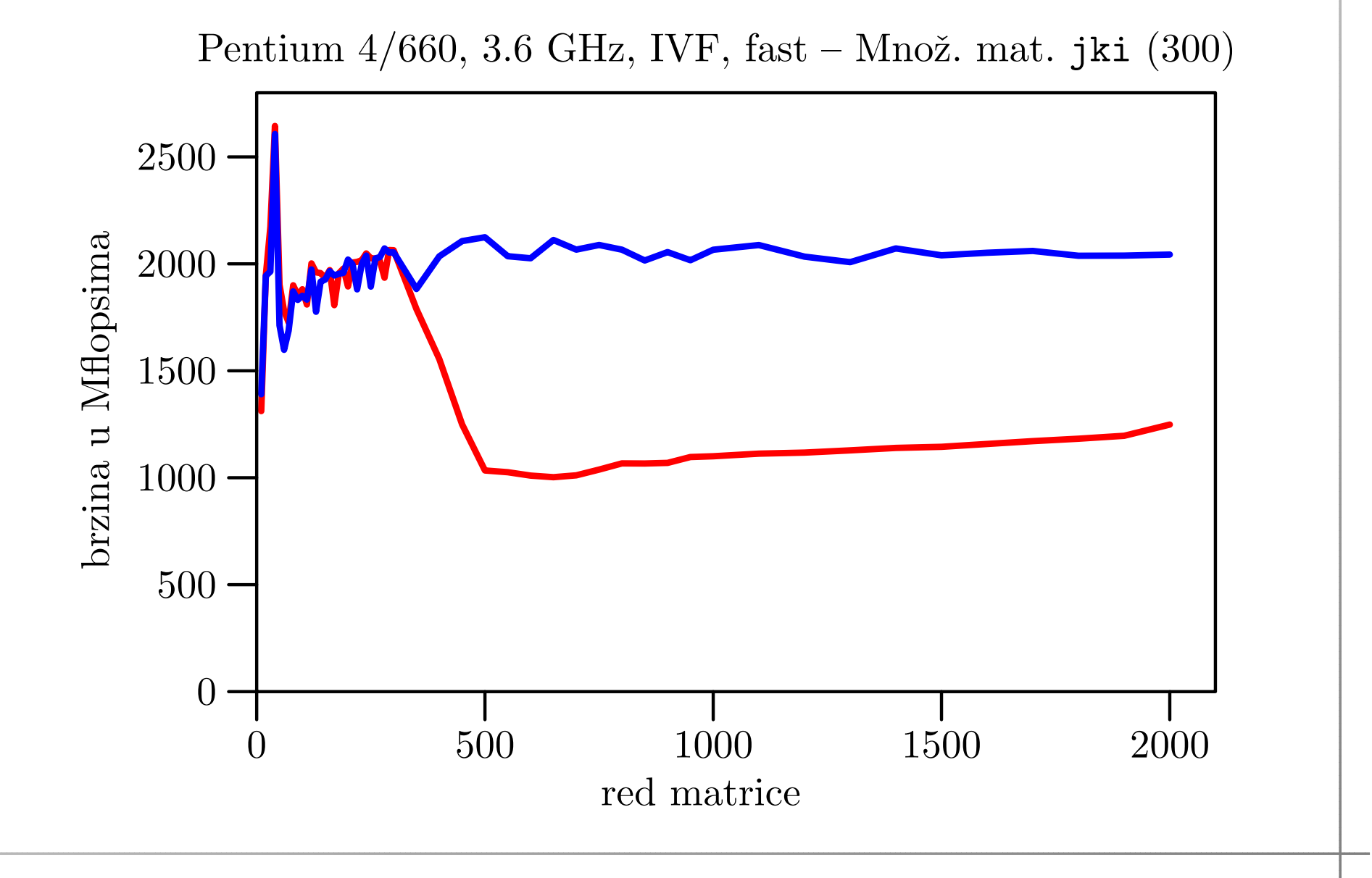